# **Voyager Data Dictionary through Version V9.1.1**

Including Tricks for Using the Voyager Tables in Queries June 1, 2015

This document is designed to be your first stop when you are looking for something in the Voyager tables. Since it lists all the tables and fields, you might be able to locate what you want by searching the document in Word or another text editor.

This document also serves as an index to the Voyager class diagrams (formerly called Entity-Relationship diagrams). Ex Libris has provided a set of class diagrams on Doc Portal. Use the V9.1 version with page numbers 1 through 41. CARLI has some additional diagrams, with page numbers 42-51, on the CARLI web site. These are available at<http://www.carli.illinois.edu/products-services/i-share/reports> . The page numbers following the table names in this document will point you to the relevant class diagrams.

Finally, this document includes tips about how the tables relate to each other and how to understand what you find in the fields.

The fields for each table are listed in alphabetical order, except that the fields with "\_id" in them are listed first. The "\_id" fields are important because you will often use them to link tables to each other.

Fields marked with a star (\*) are encoded in UTF-8. To make the diacritics and special characters display properly, you will need the utf8to16() function and a Unicode font.

This document highlights changes from V8.0 through V9.1 using yellow highlighting.

The tables that are grayed out are not present in the I-Share member libraries' version of CARLI\_Reports\*.mdb because it's inadvisable to use them.

## **ACCESS\_GROUP**

Data in this table are defined in the SysAdmin client at System, Access Control Groups, and display at OPAC Configuration, Holding Sort Groups, Access Control Groups tab.

For access\_group\_type, D=Domain Name, I=IP Address, R=IP Range, and P=Patron Group.

 access\_group\_id number access\_group\_code character 8 access\_group\_name character 40 access\_group\_type character 1

## **ACCESS\_GROUP\_DATABASES**

This table does not appear to be used for anything. access\_group\_id number db\_id number db\_code character 8

## **ACCESS\_GROUP\_DOMAIN**

Data in this table are defined in the SysAdmin client at System, Access Control Groups.

There will be data in this table when access\_group\_type in ACCESS\_GROUP = D.

 access\_group\_domain\_id number access\_group\_id number domain name character 256

### **ACCESS\_GROUP\_IP**

Data in this table are defined in the SysAdmin client at System, Access Control Groups.

There will be data in this table when access\_group\_type in ACCESS\_GROUP = I or R.

 access\_group\_id number access\_group\_ip\_id number max\_ip\_addr number max\_ipv6\_addr character 32 min\_ip\_addr number

min\_ipv6\_addr character 32

### **ACCESS\_GROUP\_PATRON\_GROUP**

Data in this table are defined in the SysAdmin client at System, Access Control Groups.. access\_group\_id number patron\_group\_id number

### **ACCESS\_GROUP\_SORT\_GROUP**

Data in this table are defined in the SysAdmin client at System, Access Control Groups. access\_group\_id number sort\_group\_id number

### **ACCOUNT\_LOCATION** p. 50

account id number account location number

#### **ACCOUNT\_NOTE** p. 50

 account\_id number vendor\_id number note character 1900

### **ACQ\_LOCATIONS** p. 42

Data in this table are defined in the SysAdmin client at Acquisitions, Policy Definitions, Locations tab. acq\_policy\_id number location\_id number destination loc character 1 order\_default\_item\_type number order\_loc character 1 order\_opac character 1 print\_location number receive\_default\_item\_type number receive\_loc character 1

### **ACQ\_OPERATOR** p. 36, 42

Data in this table display in the SysAdmin client at Security, Acquisitions/Serials Profiles, Operator tab and display at the Operator, Current Profiles tab. acq\_profile\_id number operator\_id character 10

### **ACQ\_POLICY\_GROUP** p. 42, 50

Data in this table are defined in the SysAdmin client at Acquisitions, Policy Definitions, Policy tab.

 acq\_policy\_id number dup\_profile\_id number acq\_policy\_name character 40

## **ACQ\_PROFILE** p. 36, 42

Data in this table are defined in the SysAdmin client at Security, Acquisitions/Serials Profiles, Profile Values and Profile Values Cont. tabs, and display at the Operator, Current Profiles tab.

The change\_line\_item\_bib field is new in V7.0.

 acq\_profile\_id number acq\_profile\_name character 25 bind edit issue character 1 bind\_edit\_vol character 1 bind print character 1 bind\_view\_vol\_issue character 1 change\_fund\_alloc character 1 change line item bib character 1 currency\_maintenance character 1 edi\_incoming character 1 edi\_outgoing character 1 fiscal close character 1 hold\_ignore\_ownership character 1 invoice\_add\_update character 1 invoice approve character 1 invoice delete character 1 invoice view only character 1 item\_add\_update character 1 item\_delete character 1 item view only character 1 ledger\_add\_update character 1 ledger\_delete character 1 ledger\_view\_only character 1 modify edi outgoing character 1 mono\_claims character 1 order\_add\_update character 1 order\_approve character 1 order delete character 1 order\_view\_only character 1 override\_commit character 1 override\_expend character 1 pattern\_add\_update character 1 pattern\_delete character 1 pattern\_view\_only character 1 problems\_claims\_view\_only character 1 receive character 1 serial\_checkin character 1 serial claims character 1 serials view only character 1 vendor\_add\_update character 1 vendor\_delete character 1 vendor view only character 1

## **ACQ\_SECURITY\_LOCS** p. 36, 42

Data in this table are defined in the SysAdmin client at Security, Acquisitions/Serials Profiles, Locations tab. acq\_profile\_id number location\_id number

### **ACTION\_TYPE** p. 43, 44

This table is used with the AUTH\_HISTORY, BIB\_HISTORY, and MFHD\_HISTORY tables. action\_type\_id number action\_type character 20

### **ADDRESS\_TYPE** p.23

This table is used with the PATRON\_ADDRESS table. address\_desc character 25 address\_type number

## **ADJUST\_REASON** p. 2

Data in this table are defined in the SysAdmin client at Acquisitions, Adjust Reasons. reason\_id number vendor id number charge\_or\_credit character 1 reason\_edi\_code character 250 reason\_text character 50

# **ALT\_VENDOR\_NAMES** p. 3, 7, 8, 50

vendor id number alt\_vendor\_name character 60 normal\_alt\_vendor\_name character 60

### **AUTHBLOB\_VW**

This view does not work for authorities longer than 4000 characters, so the GetAuthBlob function is more reliable. auth id number marc\_record character 4000

## **AUTHHEADING\_VW**

auth id number heading\_id\_pointee number heading\_id\_pointer number reference\_type character 20

## **AUTHHISTORY\_VW**

auth id number create\_location\_id number create\_operator\_id character 10 update\_location\_id number update\_operator\_id character 10  create\_date date update\_date date

#### **AUTHORITY1XX4XX\_VW**

 auth\_id\_1xx number auth id  $4xx$  number display\_heading character 330 index\_type character 10 opacbibs number staffbibs number

### **AUTHORITY5XX1XX\_VW**

 auth\_id\_5xx number display\_heading character 300 index\_type character 10

## **AUTHORITYDUPE\_VW**

 auth\_id number display\_heading character 330

### **AUTHORITYRECORDS\_VW**

 auth\_id number index\_type character 10 reference\_type\_desc character 20 display\_heading character 300 normal\_heading character 300

### **AUTH\_DATA** p. 43

The starred field in this table is in UTF-8.

When you are searching record\_segment, it is helpful to know that CHR(31) is the subfield delimiter, CHR(30) is the end of field delimiter, and CHR(29) is the end of record delimiter.

 auth\_id number \*record\_segment character 990 seqnum number

## **AUTH\_HEADING** p. 26, 43

The starred field in this table is in UTF-8. auth\_id number heading\_id\_pointee number heading\_id\_pointer number \*display\_heading character 330 reference\_type character 1 scope\_note\_present character 1

### **AUTH\_HISTORY** p.43

There's an error in some versions of the E-R diagrams. Action\_type\_id has a value between 1 and 6 and it is interpreted by linking to the ACTION\_TYPE table.

When an authority record is deleted, its AUTH\_HISTORY records are deleted too.

 action\_type\_id number auth id number location\_id number operator\_id character 10 action\_date date encoding\_level character 1

### **AUTH\_INDEX** p. 34, 43

The starred fields in this table are in UTF-8.

This is the table that Voyager uses to index the 010 and 035 fields in authorities. The index\_code tells you what fields and subfields are being indexed. A10A indexes 010\$a, A10Z indexes 010\$z, A350 and A35A both index 035\$a, but they are formatted differently, and A35Z would index 035\$z, but it appears that the LC authority records do not include this subfield. If you want to know more about what is indexed, take a look at the indexrules field in the SEARCHPARM table.

auth id number \*display\_heading character 150 index\_code character 4 \*normal\_heading character 150

### **AUTH\_MASTER** p. 26, 34, 43, 47

If a record has not been modified, the modify\_date is null. auth\_id number export\_ok\_location\_id number export\_ok\_opid character 10 create date date export\_date date export\_ok character 1 export\_ok\_date date update\_date date

## **AUTH\_SUBDIVISION** p. 26, 43

The starred field in this table is in UTF-8. auth\_id number subdiv\_id\_pointee number subdiv\_id\_pointer number \*display\_subdiv character 330 reference\_type character 1

## **BASE\_CURRENCY**

Data in this table are defined in the SysAdmin client at System, Base Currency. base\_country\_name character 25 base\_currency\_code character 3 base\_currency\_name character 25 base\_decimals number decimal delimiter character 1

### **BIBBLOB\_VW**

This view does not work for bibs longer than 4000 characters, so the GetBibBlob function is more reliable. bib\_id number marc\_record character 4000

#### **BIBCOMPOSITEINDEX\_VW**

 composite\_searchcode character 4 component\_searchcode character 4

## **BIBHISTORY\_VW**

 bib\_id number create\_location\_id number create\_operator\_id character 10 update\_location\_id number update\_operator\_id character 10 create\_date date update\_date date

### **BIBLOC\_VW**

 bib\_id number marcloccode character 3

## **BIBSORTING\_VW**

This table provides a very convenient way to sort by author and/or title, but it is slow. If you need a faster solution, use BIB\_INDEX. bib\_id number display\_author character 150 display\_title character 150 normal\_author character 150 normal\_title character 150 pub\_date character 4

### **BIB\_CARRIER** p. 34, 44

This table is part of RDA functionality. bib id number carrier character 2

### **BIB\_CONTENT** p. 34, 44

This table is part of RDA functionality. bib\_id number

### content character 3

**BIB\_DATA** p. 44 The starred field in this table is in UTF-8.

When you are searching record\_segment, it is helpful to know that CHR(31) is the subfield delimiter, CHR(30) is the end of field delimiter, and CHR(29) is the end of record delimiter.

 bib\_id number \*record\_segment character 990 seqnum number

## **BIB\_FACET**

This table is part of Voyager's Geospatial module. We're not using this module yet, so the table is not useful.

The starred fields in this table are in UTF-8.

 bib\_id number \*facet1 character 20 \*facet2 character 20 \*facet3 character 20 index\_code character 4

### **BIB\_FORMAT\_DISPLAY**

Data in this table are defined in the SysAdmin client at Search, Title List Material Type Display. bib format character 2 bib\_format\_display character 20

#### **BIB\_HEADING** p. 26, 44

The starred field in this table is in UTF-8. bib\_id number heading\_id number \*display\_heading character 330 suppress\_in\_opac character 1

## **BIB\_HISTORY** p. 44

There's an error in some versions of the E-R diagrams. Action\_type\_id has a value between 1 and 6 and it is interpreted by linking to the ACTION\_TYPE table.

When a bib record is deleted, its BIB\_HISTORY records are deleted too.

Voyager's marcexport utility uses the create\_date and update\_date in BIB\_MASTER, not the action\_date in BIB\_HISTORY.

The encoding\_level and suppress\_in\_opac are the values after the transaction.

 action\_type\_id number bib\_id number location\_id number operator\_id character 10 action\_date date encoding\_level character 1 suppress\_in\_opac character 1

#### **BIB\_INDEX** p. 44

The starred fields in this table are in UTF-8.

This is the table that Voyager uses for left anchored searches and limits, so it is very useful for bibliographies. Titles, subjects, dates, languages, and many other fields are indexed here. The index\_code gives you a clue as to what fields and subfields are being indexed. If you want to know precisely what is indexed, take a look at the indexrules field in the SEARCHPARM table. Note that the language code in the 008L index is lower case in both of the heading fields.

If you need data from a bib record that are not available in BIB\_TEXT, check to see if they are available here. Using BIB\_INDEX and BIB\_TEXT is more efficient than using the BLOB functions.

The OCLC control number is indexed in BIB\_INDEX in 2 ways. If index\_code is 0350, normal\_heading is "OCOLC 12345678". If index\_code is 035A, normal\_heading is "12345678".

 bib\_id number \*display\_heading character 150 index\_code character 4 \*normal\_heading character 150

### **BIB\_ITEM** p. 27, 44

This table is not completely reliable, particularly for "bound withs". It is safer to use BIB\_MFHD and MFHD\_ITEM instead.

Don't use this table in queries that include the MFHD\_MASTER or BIB\_MFHD tables, or you'll probably get redundant rows and bad counts.

add\_date date

 bib\_id number item\_id number operator\_id character 10

## **BIB\_LOCATION** p. 44

This table provides mapping from bibs to the locations in the MFHDs, but it's not very reliable, so you're better off using BIB\_MFHD, MFHD\_MASTER and LOCATION. bib\_id number location\_id number

### **BIB\_MASTER** p. 5, 26, 27, 34, 44 DPS is Ex Libris' Digital Preservation System.

Voyager's marcexport utility uses the create\_date and update date in BIB\_MASTER, not the action\_date in BIB\_HISTORY.

If a record has not been modified, the modify date is null.

 bib\_id number export ok location id number export\_ok\_opid character 10 library\_id number create\_date date exists in dps character 1 exists\_in\_dps\_date date export\_date date export\_ok character 1 export\_ok\_date date suppress\_in\_opac character 1 update\_date date

## **BIB\_MEDIA** p. 34, 44

This table is part of RDA functionality. bib id number media character 1

### **BIB\_MEDIUM** p. 44

The medium field holds the first byte of the 007 from a bib record. Voyager uses this table to limit searches by "medium" in the staff clients or "additional format specification" in Web Voyage. bib\_id number medium character 1

### **BIB\_MFHD** p. 14, 27, 41, 44 bib\_id number

mfhd\_id number

### **BIB\_SUBDIVISION** p. 26, 44

The starred field in this table is in UTF-8. bib\_id number subdiv\_id number \*display\_subdiv character 330

**BIB\_TEXT** p. 34, 44, 47, 51 The starred fields in this table are in UTF-8.

If you need data from a bib record that are not available in BIB\_TEXT, check to see if they are in BIB\_INDEX (for fields in left-anchored indexes) or ELINK\_INDEX (for URLs). All of these are more efficient than using the BLOB functions.

If you need data from a fixed field, some of them are found here. Some are in the MARC\*\_VW tables. The 007/0 (Category of Materials) is in the BIB\_MEDIUM table. Other fixed fields can be extracted from FIELD\_008 in BIB\_TEXT using the Mid function. Just remember that most fixed fields are specific to a record type so you'll need to check bib\_format, and that MARC calls the first byte "0" whereas Mid calls the first byte "1". For example, to get Nature of Contents (008 bytes 24- 27 for bibs): SELECT Mid([bib\_format],1,1) AS RecType, Mid([field\_008],25,4) AS 008\_24to27 FROM BIB\_TEXT WHERE  $(((Mid([bib_format],1,1))$  In  $('a', 'h', 't')));$ 

If you're thinking of using begin\_pub\_date in a criterion, consider using the indexed version of this field. It's in the BIB\_INDEX table, in the normal\_heading field when index\_code=008D.

If you're thinking of using language in a criterion, consider using the indexed version of this field. It's in the BIB\_INDEX table, in the normal\_heading field when index\_code=008L. Note that the value " $n/a$ " appears as "N/A" in that table.

If you're thinking of using place\_code in a criterion, consider using the indexed version of this field. It's in the BIB\_INDEX table, in the normal\_heading field when index\_code=008P.

Here's how MARC tags map to fields in BIB\_TEXT. For repeatable fields, the first occurrence is used. When both 260 and 264 are present, the 260 is used.: Leader bytes 5 record status

Leader bytes 6-7 bib format Leader bytes 17 encoding\_level Leader bytes 18 descrip\_form 008 field\_008 008 byte 6 date\_type\_status 008 bytes 7-10 begin\_pub\_date 008 bytes 11-14 end\_pub\_date 008 bytes 7-10 - bytes 11-14 pub\_dates\_combined 008 bytes 15-17 place\_code 008 bytes 22-23 map\_projection 008 bytes 35-37 language 010 abz8 lccn 020 a isbn  $022 a$  issn 024 a other\_std\_num 027 a stdtech 028 all subfields publisher\_number 030 a coden 035 a network\_number 037 a stock number 074 a gponum 100 abcdkq author 110 abcdgkn author 111 acdegkn author 130 adfgklmnoprs uniform\_title 240 adfgklmnoprs uniform\_title 243 adfgklmnoprs uniform\_title 245 abcfghknps title 245 ab title brief 250 all subfields edition 255 abc map\_math\_data 260 abc imprint 264 abc imprint 260 a pub\_place 264 a pub\_place 260 b publisher 264 b publisher 260 c publisher\_date 264 c publisher\_date 440 anpv series 490 av series

 bib\_id number \*author character 255 begin\_pub\_date character 4 bib format character 2 \*coden character 6 date\_type\_status character 1 descrip form character 1 \*edition character 100

 encoding\_level character 1 end\_pub\_date character 4 field\_008 character 40 \*gponum character 20 \*imprint character 200 \*isbn character 50 \*issn character 20 language character 3 \*lccn character 20 \*map\_math\_data character 255 map\_projection character 2 \*network\_number character 30 \*other\_std\_num character 30 place\_code character 3 pub\_dates\_combined character 9 \*pub\_place character 100 \*publisher character 150 \*publisher\_date character 25 \*publisher\_number character 40 record\_status character 1 \*series character 255 \*stdtech character 30 \*stock\_number character 50 \*title character 255 \*title\_brief character 150 \*uniform\_title character 255

## **BIB\_TEXT\_DISPLAYFIELD**

Data in this table are defined in the SysAdmin client at Search, Title List Column Names. bib\_text\_field character 30 display\_name character 40

## **BIB\_USAGE\_LOG**

The starred fields in this table are in UTF-8.

Records are written in this table and the OPAC\_SEARCH\_LOG table when OPAC Bib Usage logging is turned on. The table is documented in the Voyager Technical Users Guide.

A client\_type of G or W indicates WebVoyage.

 bib\_id number location id number operator\_id character 10 session id character 16 client\_ip character 40 client\_type character 1 \*stat\_string character 15 use\_date date

use type character 1

### **BIB\_VW**

 bib\_id number create\_location\_id number mfhd\_id number mfhd\_create\_location\_id number mfhd\_location\_id number call\_no character 300 call no type character 1 create\_date date create\_operator character 10 mfhd create date date mfhd\_create\_operator character 10 mfhd\_location character 25 mfhd\_location\_code character 10 normalized\_call\_no character 300 sort\_title character 150 title character 150

## **BINDERY\_COPY** p. 1

 bindery\_copy\_id number component\_id number copy\_id number

### **BINDERY\_COPY\_DATA** p. 1

 bindery\_copy\_id number bindery\_data\_id number bindery\_data\_type\_id number bindery\_data character 1000

# **BINDERY\_COPY\_DATA\_TYPE** p. 1

 bindery\_data\_type\_id number bindery\_copy\_data\_type\_desc char 25

## **BINDERY\_VOLUME** p. 1

 bindery\_copy\_id number bindery volume id number item\_id number bind on date date caption character 256 chron character 80 freetext character 256 item\_enum character 80 other\_volume\_data character 200 volume\_note character 200 year character 20

## **BINDERY\_VOLUME\_ISSUES** p. 1

 bindery\_volume\_id number component\_id number copy\_id number

issue id number sequence\_number number

## **BOOKING\_RESULT**

This table is part of Voyager's Media Scheduling module. booking\_result\_id number booking\_result character 20

## **BROWSE\_STATS**

The starred fields in this table are in UTF-8.

This table is used by Voyager as a shortcut for left-anchored searches. It's not very useful for queries

### stat\_id number

 \*stat\_sample character 50 stat\_type character 1 sub\_type character 12 subsub\_type number

## **CACHE\_MAPS**

This table is used by Voyager as a shortcut for left-anchored searches. It's not very useful for queries. cache\_id number arg character 60 bits number code character 4 date updated date segsize number

## **CACHE\_SEGS**

This table is used by Voyager as a shortcut for left-anchored searches. It's not very useful for queries. cache\_id number record\_segment long raw 0 seqnum number

### **CALENDAR** p. 46

Data in this table are defined in the SysAdmin client at Circulation, Calendars.

 calendar\_id number circ\_cluster\_id number calendar\_begin\_date date calendar\_desc character 25 calendar end date date fixed\_due\_date date friday\_closehour number

 friday\_hourly\_effect number friday\_loan\_due number friday\_open character 1 friday\_openhour number monday\_closehour number monday\_hourly\_effect number monday\_loan\_due number monday\_open character 1 monday\_openhour number saturday closehour number saturday\_hourly\_effect number saturday\_loan\_due number saturday\_open character 1 saturday\_openhour number sunday\_closehour number sunday\_hourly\_effect number sunday loan due number sunday\_open character 1 sunday\_openhour number thursday\_closehour number thursday hourly effect number thursday\_loan\_due number thursday\_open character 1 thursday\_openhour number tuesday\_closehour number tuesday\_hourly\_effect number tuesday\_loan\_due number tuesday open character 1 tuesday\_openhour number wednesday\_closehour number wednesday\_hourly\_effect number wednesday\_loan\_due number wednesday\_open character 1 wednesday\_openhour number

**CALENDAR\_TERM\_DATE** p. 46 Data in this table are defined in the SysAdmin client at Circulation, Calendars.

 calendar\_id number end\_of\_term\_date date lead\_days number

## **CALL\_NO\_HIERARCHY** p. 45

Data in this table are defined in the SysAdmin client at Cataloging, Call Number Hierarchy. call\_no\_hierarchy\_id number call\_no\_type character 1 code character 8 name character 25 use as default character 1

**CALL\_NO\_TYPE** p. 45

The data in this table are defined by the Ex Libris and cannot be changed.

This table is used for call number processing during bulk imports. It is not a complete list of values in CALL\_NO\_TYPE in MFHD\_MASTER.

call no code character 16 call\_no\_desc character 25 call\_no\_type character 1 indexrules character 300 map\_code character 1

#### **CALL\_SLIP** p. 14, 41

The print\_group\_id field can be linked to the group\_id field in CALL\_SLIP\_GROUP\_LOCATION and CALL\_SLIP\_PRINT\_GROUP.

If status\_opid is blank, the last action (most likely a cancel) was done via Web Voyage.

The rest of the information about this table is relevant only for sites using UB.

The patron\_db\_id field give the affiliation of the patron. For patrons of your library, it may be either zero or –1 or null. For patrons of other libraries, use the VOYAGER\_DATABASES table to translate.

The pickup\_db\_id can also be translated with VOYAGER\_DATABASES. For requests that will be picked up at your library, it will be either zero or null.

When a call slip is archived, none of the dates in the record are changed. When a call slip is promoted to another library, the call\_slip record is archived immediately. The STATUS is set to 9. Otherwise, CALL\_SLIP records are archived by the nightly circjob8 after the archive interval set in SysAdmin has passed.

The DATE\_PROCESSED field is null if STATUS is 1, 2, or 3. Otherwise, it's the same as the STATUS DATE field. It's easier to use STATUS\_DATE so you don't have to remember this.

If a call slip is neither filled nor unfilled before the expire period for this call slip queue, the nightly circjob8 changes its status to Expired, which makes it eligible for promotion by circjob32.

For UB requests that have been promoted to this library, date\_requested is the date on which the call slip arrived here, not the date on which the patron placed the request. You can find out where the request has been previously and get a closer approximation of the date the patron made the request by looking at the REQUEST\_HISTORY table.

For call slips that were promoted to this library by circjob 32, item\_id=0 until the call slip is filled.

 bib\_id number call\_slip\_id number item\_id number location\_id number mfhd\_id number patron\_db\_id number patron\_group\_id number patron\_id number pickup\_db\_id number pickup\_location\_id number print\_group\_id number status\_opid character 10 date\_processed date date requested date item\_chron character 80 item\_enum character 80 item\_year character 20 no\_fill\_reason number not\_needed\_after number note character 100 reply\_note character 100 status number status date date

## **CALL\_SLIP\_ARCHIVE**

When a call slip is archived, the call\_slip\_id gets copied to archive\_id. You can use archive\_id to link to request\_history. archive\_id number bib\_id number item\_id number location\_id number mfhd\_id number patron\_db\_id number patron\_group\_id number

 patron\_id number pickup\_db\_id number pickup\_location\_id number print\_group\_id number status\_opid character 10 date\_processed date date\_requested date item\_chron character 80 item\_enum character 80 item\_year character 20 no\_fill\_reason number not needed after number note character 100 reply\_note character 100 status number status date date

### **CALL\_SLIP\_GROUP\_LOCATION** p. 14, 41

Data in this table are defined in the SysAdmin client at Call Slips, Rules.

The group\_id field can be used to link to print\_group\_id in CALL\_SLIP and CALL\_SLIP\_ARCHIVE.

 group\_id number item\_type\_id number location\_id number temp\_item\_type\_id number call\_no\_max\_display character 144 call\_no\_max\_norm character 112 call\_no\_min\_display character 144 call\_no\_min\_norm character 112 call\_no\_type character 1 perm\_location number rule\_rank number temp\_location number year\_max character 20 year\_min character 20

## **CALL\_SLIP\_MSG**

Data in this table are defined in the SysAdmin client at OPAC Configuration, Call Slip Request Messages. message id number active character 1 message\_code character 10 message\_name character 25 suspension\_message character 1

## **CALL\_SLIP\_PRINT\_GROUP** p. 14, 41

Data in this table are defined in the SysAdmin client at Call Slips, Queues.

There is a record in this table for each call slip queue.

The group\_id field can be used to link to print\_group\_id in CALL\_SLIP and CALL\_SLIP\_ARCHIVE.

The values for process\_method are C=automatically charge to the patron, H=place in On Hold status, and T= place in In Transit On Hold status

 default\_item\_type\_id number group\_id number location\_id number archive interval character 1 archive\_period number cat review character 1 circ\_review character 1 default\_group character 1 expire\_interval character 1 expire\_period number group\_code character 10 group\_name character 25 patron\_info character 1 process\_method character 1

## **CALL\_SLIP\_REASSIGN… Tables**

When a call slip is reassigned to a different queue, this table shows the queue that it used to be in and who reassigned it. The status of the call slip is 3=Reassigned until the slip is filled, unfilled, expired, or canceled. The reassignment record is archived when the call slip is archived.

## **CALL\_SLIP\_REASSIGNMENT**

 call\_slip\_id number operator\_id character 10 print\_group\_id number reassign\_date date

### **CALL\_SLIP\_REASSIGN\_ARCHIVE**

 archive\_id number operator\_id character 10 print\_group\_id number reassign\_date date

### **CALL\_SLIP\_STATS**

If you get the message, "Type mismatch in expression", when you use this table, see Appendix A for a solution. call\_slip\_id number patron\_stat\_id number

### **CALL\_SLIP\_STATUS\_TYPE** p. 14

 status\_desc character 25 status type number

## **CAMBRIDGEDEPTCLASS\_VW**

This table parses call numbers in a Cambridge University-specific classification. It's not useful to us, so CARLI staff have removed it from the CARLI\_reports.mdb. mfhd\_id number class character 6

## **CAMBRIDGEMAINCLASS\_VW**

This table parses call numbers in a Cambridge University-specific classification. It's not useful to us, so CARLI staff have removed it from the CARLI reports.mdb. mfhd\_id number class character 6

### **CAMBRIDGEMEDICALCLASS\_VW**

This table parses call numbers in a Cambridge University-specific classification. It's not useful to us. mfhd\_id number class character 6

### **CAT\_CONTROL\_BARCODE** p. 45

Data in this table are defined in the SysAdmin client at Cataloging, Bulk Import Rules, Barcode tab.

 import\_rule\_id number field character 3 indicator1 character 1 indicator2 character 1 sequence number subfield character 1

### **CAT\_CONTROL\_CALL\_NO** p. 45

Data in this table are defined in the SysAdmin client at Cataloging, Call Number Hierarchy, Call Number tab. call\_no\_hierarchy\_id number cutter\_subfield character 1 field character 3 indicator1 character 1

 indicator2 character 1 main\_subfield character 1 sequence number

# **CAT\_CONTROL\_ITEM\_STATUS** p. 33

 import\_rule\_id number bindery character 1 cat\_review character 1 circ\_review character 1 damaged character 1 in\_process character 1 lost\_lib\_app character 1 missing character 1 withdrawn character 1

## **CAT\_CONTROL\_ITEM\_TYPE** p. 45

Data in this table are defined in the SysAdmin client at Cataloging, Bulk Import Rules, Item Type tab.

The fixed start and fixed end fields do not appear to be used for anything. import\_rule\_id number field character 3 fixed end number fixed\_start number indicator1 character 1 indicator2 character 1 sequence number subfield character 1

# **CAT\_CONTROL\_MULTI\_ITEMS** p. 33

 import\_rule\_id number barcode subfield character 1 chron\_subfield character 1 collapse\_mfhds character 1 enum\_subfield character 1 item type subfield character 1 location\_subfield character 1 main field character 3 main ind1 character 1 main ind2 character 1 note\_subfield character 1 year\_subfield character 1

## **CAT\_OPERATOR** p. 37, 45

Data in this table display in the SysAdmin client at Security, Operator Profiles, Current Profiles tab.

 cat\_profile\_id number operator\_id character 10

## **CAT\_POLICY\_DUP** p. 45

Data in this table display in the SysAdmin client at Cataloging, Policy Definitions. cat\_policy\_id number dup\_profile\_id number

# **CAT\_POLICY\_GROUP** p. 45

Data in this table are defined in the SysAdmin client at Cataloging, Policy Definitions.

The opac\_display field does not appear to be used for anything. cat\_policy\_id number cat\_policy\_name character 40 nuc\_code character 15 opac\_display character 1

## **CAT\_POLICY\_HIERARCHY** p. 45

Data in this table are defined in the SysAdmin client at Cataloging, Policy Definitions, Default Policies tab. call\_no\_hierarchy\_id number cat\_policy\_id number

## **CAT\_POLICY\_LOCS** p. 45

Data in this table are defined in the SysAdmin client at Cataloging, Policy Definitions, Locations tab.

The circ\_location field does not appear to be used for anything. cat group id number

 location\_id number call\_no\_type character 1 cataloging\_location character 1 circ\_location character 1 default item type number nuc\_code character 15 routing\_location character 1

## **CAT\_PROFILE** p. 37, 45

Data in this table are defined in the SysAdmin client at Security, Cataloging Profiles, Profile Values and Profile Values Cont. tabs.

 cat\_profile\_id number auth\_add character 1 auth delete character 1 auth\_export\_ok character 1 auth\_update character 1 auth view only character 1 bib add character 1

 bib\_delete character 1 bib\_export\_ok character 1 bib\_update character 1 bib\_view\_only character 1 cat profile name character 25 change\_ownership character 1 global\_replace character 1 hold add character 1 hold delete character 1 hold\_ignore\_ownership character 1 hold\_update character 1 hold\_view\_only character 1 item\_add character 1 item\_delete character 1 item\_update character 1 item\_view\_only character 1 marcauth add update character 1 marcauth\_view\_only character 1 marcbib\_add\_update character 1 marcbib\_view\_only character 1 marchold add update character 1 marchold\_view\_only character 1 mfhd\_export\_ok character 1 use\_template character 1

### **CAT\_SECURITY\_LOCS** p. 37

Data in this table display in the SysAdmin client at Security, Cataloging Profiles, Locations tab. cat\_profile\_id number location\_id number

### **CHARACTER\_SET** p. 33

 char\_set\_id number char\_set\_code character 1 char\_set\_name character 30

**CHRON** chron\_type\_id number chron\_seq number chron\_value character 20

### **CHRON\_TYPE** p. 51

 chron\_type\_id number chron\_name character 40 chron\_type\_code character 2

## **CIRCCHARGES\_VW**

This view has a number of quirks and it is not efficient. Consider using the tables directly instead.

If an item has been deleted since it circulated, its charges are not available in this view.

The gov\_item\_type fields are the item's current type, in other words, the temp item type, if there is one, otherwise the item type. Similarly, the gov\_location fields are the item's temp location, if there is one, otherwise the perm location.

The charge\_date\_time field is the date and time the item was charged. The charge\_date\_only field is just the date of the charge. Access treats this as if the charge were done at 12:00 a.m. bib\_id number charge\_oper\_id character 10 item\_id number mfhd\_id number patron\_group\_id number charge date only date charge\_date\_time date charge\_location number charge\_location\_code character 10 charge\_location\_name character 25 gov\_item\_type character 25 gov\_item\_type\_code character 10 gov\_location character 25 gov\_location\_code character 10 notice\_count number patron\_group\_code character 10 patron\_group\_name character 25 perm\_item\_type character 25 perm\_item\_type\_code character 10 perm\_location character 25 perm\_location\_code character 10 renewal\_count number

## **CIRCRENEW\_VW**

This view has a number of quirks and it is not efficient. Consider using the tables directly instead.

If an item has been deleted since it circulated, its renewals are not available in this view.

The gov\_item\_type fields are the item's current type, in other words, the temp item type, if there is one, otherwise the item type. Similarly, the gov\_location fields are the item's temp location, if there is one, otherwise the perm location.

The charge\_date\_time field is the date and time the item was charged. The charge\_date\_only field is just the date of the charge. Access treats this as if the charge were done at 12:00 a.m. The two renew\_date fields function similarly.

 bib\_id number charge\_oper\_id character 10 item\_id number mfhd\_id number patron\_group\_id number renew\_oper\_id character 10 charge\_date\_only date charge\_date\_time date charge\_location number charge\_location\_code character 10 charge\_location\_name character 25 gov\_item\_type character 25 gov\_item\_type\_code character 10 gov\_location character 25 gov\_location\_code character 10 location name character 25 patron\_group\_code character 10 patron\_group\_name character 25 perm\_item\_type character 25 perm\_item\_type\_code character 10 perm\_location character 25 perm\_location\_code character 10 renew\_date\_only date renew\_date\_time date renew location code character 10 renewal\_count number

#### **CIRC\_ALERTS** p. 15

alert id number alert\_name character 30 alert text character 100 alert\_type number

#### **CIRC\_ALERT\_CONDITIONS** p. 15

Data in this table are defined in the SysAdmin client at Circulation, Policy Definitions, Alerts tab.

If you get the message, "Type mismatch in expression", when you use this table, see Appendix A for a solution. alert\_id number loc\_id number alert\_display number alert\_use\_patron\_barcode character 1 alert\_use\_patron\_name character 1 alert\_use\_patron\_phone character 1

### **CIRC\_ALERT\_TYPES** p. 15

Data in this table are defined in the SysAdmin client at Circulation, Policy Definitions, Alerts tab.

 alert\_type number alert\_type\_desc character 100

#### **CIRC\_BLOCKS** p. 38

Data in this table are defined in the SysAdmin client at Security, Circulation Profiles, Patron Blocks and Item Blocks tabs.

 block\_id number block\_display\_name character 100 block\_name character 30 block\_type character 6

### **CIRC\_BLOCK\_OVERRIDE** p. 38

Data in this table are defined in the SysAdmin client at Security, Circulation Profiles, Patron Blocks and Item Blocks tabs.

 block\_id number circ\_profile\_id number

### **CIRC\_CLUSTER**

Data in this table are defined in the SysAdmin client at Circulation, Cluster Maintenance.

 circ\_cluster\_id number circ\_cluster\_code character 10 circ\_cluster\_name character 100 default\_pickup\_location number

### **CIRC\_GROUP\_CALENDAR** p. 46

Data in this table display in the SysAdmin client at Circulation, Policy Definitions, Calendar tab.

 calendar\_id number circ\_group\_id number

# **CIRC\_OPERATOR** p. 38, 46

Data in this table display in the SysAdmin client at Security, Operator Profiles, Current Profiles tab.

 circ\_profile\_id number operator\_id character 10

#### **CIRC\_POLICY\_GROUP** p. 46

Data in this table are defined in the SysAdmin client at Circulation, Policy Definitions, Policies tab.

 circ\_cluster\_id number circ\_group\_id number circ\_group\_name character 40 closed\_days\_for\_fines character 1 closed\_days\_for\_loans character 1 early\_pickup\_window number extend recall due date character 1 fixed due time character 1 in transit fulfilled character 1 lost\_credit\_trans\_type number lost\_process\_fee character 1 lost remove overdue character 1 lost remove proc fee character 1 lost\_remove\_repl\_fee character 1 lost\_update\_patron\_counter character 1 max\_fine\_fee\_for\_lost character 1 process\_fee number renew\_if\_hold character 1 renew\_if\_overdue character 1 renew if recall character 1 title\_level\_no\_items\_circ character 1 title\_level\_no\_items\_opac character 1 unclaimed\_interval number

## **CIRC\_POLICY\_LOCS** p. 15

Data in this table are defined in the SysAdmin client at Circulation, Policy Definitions, Locations tab.

Hold\_life is how long the patron will wait for an item charged to another patron to become available. For UB items, it is also the length of time the item will remain on the hold shelf before being expired by circjob 19. Don't confuse it with hold\_shelf\_life in CIRC\_POLICY\_MATRIX.

 circ\_group\_id number location\_id number automated\_storage character 1 circ\_location character 1 collect fines character 1 courtesy\_discharge character 1 default\_item\_type number default location number hold life number opac\_circ\_desk character 1 patron\_avail\_items\_alert character 1 patron\_fine\_fee\_alert character 1 pickup\_location character 1 print\_date\_dues character 1 print\_discharge\_receipts character 1 print fine receipts character 1 print\_hold\_slips character 1 print\_location number print\_routing\_slips character 1 recall\_life number shelving\_interval character 1 shelving\_period number suppress\_fly\_items character 1 transit\_period number

### **CIRC\_POLICY\_MATRIX** p. 46

Data in this table are defined in the SysAdmin client at Circulation, Policy Definitions.

The value of loan\_interval may be M=minutes, H=hours, D=days, T=term, or I=indefinite. For Term loans and Indefinite loans, the value of loan\_period does not matter and it may be zero. For all other intervals, if loan\_period=0, then the item does not circulate.

If the value of item\_type\_id and patron\_group\_id is zero, this matrix entry applies to all item types and patron groups, in this circ policy group.

Hold\_shelf\_life is the number of days a local item can sit on the hold shelf waiting for the patron to pick it up. Don't confuse this with hold\_life in CIRC\_POLICY\_LOCS.

Lost\_notice\_interval is the number of days overdue after which the item is given the "Lost-System Applied" status.

 circ\_group\_id number circ\_policy\_matrix\_id number item\_type\_id number patron\_group\_id number advanced\_loan\_warning\_interval character 1 advanced\_loan\_warning\_period number allow\_bookings\_on\_overdues character 1 always\_due\_next\_open\_day character 1 charge\_limit number charge\_limit\_apply character 1 charge renew character 1 courtesy\_notice\_interval number courtesy\_notice\_min\_loan number fine interval character 1 fine\_rate number first\_overdue\_interval number grace\_period number hold shelf life number

hold shelf life interval character 1 loan interval character 1 loan\_period number lost\_notice\_interval number max\_fine number max\_recall\_fine number other\_notice\_count number other\_notice\_interval number place\_call\_slip character 1 place\_hold character 1 place\_recall character 1 place\_ub\_request character 1 recall fine interval character 1 recall\_fine\_rate number recall\_grace\_period number recall\_min\_loan number recall\_notice\_count number recall\_notice\_interval number recall\_return\_period number renew\_from\_due\_date character 1 renewal\_count number renewal\_interval character 1 renewal\_period number

## **CIRC\_PROFILE** p. 38, 46

Data in this table are defined in the SysAdmin client at Security, Circulation Profiles and display at Operator, Current Profiles.

## circ\_profile\_id number add\_fines character 1 bib delete character 1

change\_discharge\_date character 1 change\_due\_date character 1 charge\_renew character 1 circ\_profile\_name character 25 discharge character 1 distribution item create character 1 distribution\_item\_delete character 1 distribution\_item\_distribute char distribution\_item\_order character 1 distribution\_item\_receive character 1 distribution\_item\_update character 1 distribution item view character 1 edit stub patron character 1 forgive\_fines character 1 hold\_ignore\_ownership character 1 item\_add\_update character 1 item\_delete character 1 item\_status character 1 lost remove overdue character 1 lost\_remove\_proc\_fee character 1

lost remove repl fee character 1 lost\_update\_patron\_counter character 1 manually map patron character 1 mfhd\_delete character 1 mfhd\_update character 1 modify\_fines character 1 patron\_add\_update character 1 patron\_counters character 1 patron\_delete character 1 patron\_mask\_ssn character 1 patron\_proxy\_maintain character 1 patron\_view\_only character 1 pay\_fines character 1 pg\_restrict\_circ character 1 pg\_restrict\_maint character 1 pg\_restrict\_view character 1 recahold\_add\_update character 1 recahold\_resequence character 1 reserve\_add\_update character 1 update\_pin character 1 view\_patron\_circ\_history character 1

## **CIRC\_SECURITY\_LOCS** p. 38

Data in this table are defined in the SysAdmin client at Security, Circulation Profiles, Locations tab.

 circ\_profile\_id number location\_id number

## **CIRC\_SECURITY\_PG** p. 38

Data in this table are defined in the SysAdmin client at Security, Circulation Profiles, Patron Groups tab. circ\_profile\_id number patron\_group\_id number

## **CIRC\_TRANS… Tables**

Circulation transactions are recorded in CIRC\_TRANSACTIONS until the item is discharged, after which they are moved to CIRC\_TRANS\_ARCHIVE. Consequently, the discharge… fields in CIRC\_TRANSACTIONS are always blank.

When a transaction is archived, the value of circ\_transaction\_id is changed. In both tables, circ\_transaction\_id is assigned sequentially as a record is added. Nonetheless, you can join either table to REQUEST\_HISTORY by circ\_transaction\_id.

The db id field gives the affiliation of the patron. It can be translated using the VOYAGER\_DATABASES table. For patrons affiliated with your library, db\_id may be either zero or null.

For items charged at another library, charge\_location=0 and charge\_oper\_id='SYS-UB'. For items discharged at another library, discharge\_location=0 and discharge\_oper\_id='SYS-UB'.

For many circ statistics, you will want to combine data from these two tables. Voyager provides an Access query called "Circulation Transactions (Charges)" which does this for you. From an Add Tables window in Access, click the Queries tab and you'll find it.

The charge\_type and discharge\_type fields have 2 values, N for Normal and O for Override.

If patron\_id\_proxy is neither zero nor null nor equal to the patron\_id, then the charge was done by a proxy patron. The patron\_id is the sponsor's patron\_id and patron\_\_id\_proxy is the proxy's patron\_id.

When circulation staff do an on-the-fly charge, that is, when they charge an item that is not in the database, Voyager creates an item, a MFHD and, if needed, a bib record. When the item is discharged, these records are retained unless circ staff do something to delete them, so they are available for circ statistics. However, if your circ staff routinely delete these records and you want on-the-fly circ to be included in your circ statistics, be sure to change the link properties on the link from the circ transaction table(s) to the item table.

### **CIRC\_TRANSACTIONS** p. 17

The current\_due\_date is the due date that you normally want to use. It is set when the item is initially charged and changed when the item is renewed or recalled. The charge\_due\_date field is the due date at the time the item was initially charged; it never changes. If the item was recalled, the new due date will be in recall\_due\_date. If the item was renewed, the dates of each renewal will be in the RENEW\* tables.

 charge\_oper\_id character 10 circ\_policy\_matrix\_id number circ\_transaction\_id number db\_id number discharge\_oper\_id character 10 item\_id number patron\_group\_id number patron\_id number patron\_id\_proxy number charge\_date date charge\_due\_date date charge\_location number charge\_type character 1 courtesy notice date date current\_due\_date date discharge date date discharge\_location number discharge\_type character 1 over\_recall\_notice\_count number over recall notice date date overdue notice count number overdue notice date date recall\_date date recall\_due\_date date recall\_notice\_count number recall\_notice\_date date renewal\_count number

#### **CIRC\_TRANSACTION\_STATS** p. 16

This table may be linked to CIRC\_TRANS\_ARCHIVE, but not to CIRC\_TRANSACTIONS. Refer to the notes on the PATRON\_STATS table.

 circ\_transaction\_id number patron\_stat\_id number

## **CIRC\_TRANS\_ARCHIVE** p. 16

Due\_date is the due date at the time the item was initially charged out. If the item was renewed, the new due date is not stored in this table.

The patron\_id field will always be 0 unless you have checked Retain Patron ID for Circ History in SysAdmin.

 charge\_oper\_id character 10 circ\_policy\_matrix\_id number circ\_transaction\_id number db\_id number discharge\_oper\_id character 10

 item\_id number patron\_group\_id number patron\_id number patron\_id\_proxy number charge\_date date charge\_location number charge\_type character 1 courtesy\_notice\_date date discharge date date discharge\_location number discharge\_type character 1 due date date over\_recall\_notice\_count number over recall notice date date overdue notice count number overdue\_notice\_date date recall\_date date recall\_due\_date date recall\_notice\_count number recall\_notice\_date date renewal\_count number

## **CIRC\_TRANS\_EXCEPTION**

Unusual circulation activity is recorded here during the day. The table is cleared out nightly when the circ transactions exception report (Circ Job 24) is run. circ\_trans\_except\_id number item\_id number patron\_id number trans\_except\_oper\_id character 10 item\_location number trans\_except\_date date

 trans\_except\_location number trans\_except\_type number

## **CIRC\_TRANS\_EXCEPT\_TYPE**

 exception\_desc character 50 exception\_type number

## **CLAIM\_TYPES** p. 7, 10

Data in this table are defined in the SysAdmin client at Acquisitions, Claim Types.

 claim\_type number claim\_type\_desc character 70 edi\_code character 11

### **CLASS\_SECTION** p. 18

This table is part of Reserves functionality. circ\_cluster\_id number section id number

normal\_section\_number character 10 number of students number section\_number character 10

### **COMPLEX\_COMP\_PATTERN** p. 51

 ccp\_id number component\_id number cp\_id number end\_issue\_id number start issue id number end\_cp\_issue number end\_date date

### **COMPLEX\_PATTERN** p. 51

If a record has not been modified, the modify\_date is null. cp\_id number create\_location\_id number update\_location\_id number create\_date date create\_opid character 10 pattern\_name character 40 pattern\_name\_norm character 40 update\_date date update\_opid character 10

### **COMPONENT** p. 1, 9, 10, 11, 51

The values of predict are: Y=yes, the component uses a predictive pattern, N=the component uses a non-predictive pattern, S=the pattern has been closed, M=the pattern has yet to be set, C=the component uses a complex pattern.

 component\_id number item\_type\_id number next\_issue\_id number subscription\_id number category number claim\_interval number component\_name character 100 component\_name\_norm character 100 create\_items character 1 note character 256 predict character 1 unit title number

### **COMPONENT\_ALTCHRONDAY** p. 9

 component\_id number chron\_day number type\_of\_day character 3

### **COMPONENT\_CHRONDAY** p. 9

 component\_id number chron\_day number type\_of\_day character 3

# **COMPONENT\_ISSUES\_ROUTED** p. 11

 component\_id number issue id number routing\_list\_id number

## **COMPONENT\_ISSUE\_DAY** p. 9

 component\_id number expected\_day number type\_of\_day character 3

# **COMPONENT\_PATTERN** p. 9, 51

 component\_id number end\_issue\_id number pattern\_id number start issue id number alt\_lvl1\_inc\_at number alt lvl2 inc at number end\_date date frequency\_code character 1 lvl1\_inc\_at number lvl2\_inc\_at number lvl3\_inc\_at number lvl4\_inc\_at number lvl5\_inc\_at number lvl6\_inc\_at number regularity character 12 regularity\_marc character 50

# **COMPONENT\_ROUTING** p. 11

 component\_id number routing\_list\_id number

## **CONTROL\_TABLE**

This table is part of patron self-registration. control\_name character 50 control\_value character 2000

## **CONVERSION\_RATE\_AUDIT**

audit id number currency id number rate\_create\_operator\_id character 10 conversion\_rate number rate\_create\_date\_time date

## **COURSE** p. 18

This table is part of reserves. circ\_cluster\_id number course\_id number

 begin\_date date course\_name character 40 course\_number character 10 end\_date date normal\_course\_name character 40 normal\_course\_number character 10

# **The CP… Tables**

These tables are part of the implementation of complex serial patterns in the acquisitions module.

# **CP\_CELL** p. 51

 cp\_issue\_id number cp\_level\_id number level\_increment character 80

## **CP\_DOMAIN\_TYPE** p. 51

If domain=c, then enum\_chron\_type\_id can be linked to CHRON\_TYPE. If domain=e, then enum chron type id can be linked to ENUMERATION\_TYPE. cp\_domain\_type\_id number enum\_chron\_type\_id number domain character 1

# **CP\_ISSUE** p. 51

 cp\_id number cp\_issue\_id number cp\_issue number expected\_date\_inc number time\_unit\_code character 1

# **CP\_LEVEL** p. 51

 cp\_domain\_type\_id number cp\_id number cp\_level\_id number caption character 50 cp\_level number is constant character 1 print\_order number reg\_or\_alt character 1

## **CURRENCY\_CONVERSION**

 create\_operator\_id character 10 currency id number rate\_create\_operator\_id character 10 conversion\_rate number country\_name character 75 create\_date date currency\_code character 3 currency\_name character 75

decimal delimiter character 1 decimals number normal\_country\_name character 75 normal\_currency\_code character 3 normal\_currency\_name character 75 rate\_create\_date\_time date

## **DATABASE\_ADDRESS**

Data in this table are defined in the SysAdmin client at Search, Database Definitions, Definitions tab.

 db\_id number application\_type character 20 db\_addr character 255 db\_port number

## **DATABASE\_LICENSE**

Ex Libris says that this table keeps track of active connections to Voyager. It is not used to track simultaneous user licenses. It could be used for this, but Oracle does it instead. When a connection times out, its record is deleted.

 license\_id number session id number db\_code character 8 init\_date date module character 20

## **DEPARTMENT** p. 18

This table is part of reserves. circ\_cluster\_id number department\_id number department\_code character 10 department\_name character 40 normal\_dept\_code character 10 normal\_dept\_name character 40

## **DEWEYCLASS\_VW**

There's an entry in this table for every call number encoded as Dewey (MFHD 852 first indicator = 1) even if that encoding is wrong. CLASS is the first 3 characters of 852\$h. LONGCLASS is the entire 852\$h.

If you want to sort a report (not a query, a report) by longclass, you will have to use the Left function to truncate it to less that 255 characters.

To add a description of each Dewey class to your queries, link the class field in DEWEYCLASS\_VW to the DeweyNum field in the DeweyDetailed table and show the Description field.

A set of techniques for producing statistics by more precise call number ranges is given in "Reports with Call Number Ranges: How to Request Then and How to Write Them" at [http://www.carli.illinois.edu/products](http://www.carli.illinois.edu/products-services/i-share/reports/secure/callnumrange)[services/i-share/reports/secure/callnumrange](http://www.carli.illinois.edu/products-services/i-share/reports/secure/callnumrange)

 mfhd\_id number class character 3 longclass character 300

## **DISTRIBUTION\_ITEM** p. 19

 create\_location\_id number create\_opid character 10 item\_id number modify\_location\_id number modify\_opid character 10 vendor id number active character 1 create\_date date historical\_distributions number modify\_date date on\_hand\_quantity number order\_quantity number reorder\_automatic character 1 reorder\_point number

## **DISTRIBUTION\_ORDER** p. 19

distribution order\_id number item\_id number order\_location\_id number order\_opid character 10 vendor\_id number expected\_date date not\_yet\_received number order\_complete character 1 order date date order\_quantity number

## **DISTRIBUTION\_RECEIPT** p. 19

distribution order id number distribution\_receipt\_id number receipt\_location\_id number receipt\_opid character 10 receipt\_date date receipt\_quantity number

## **DISTRIBUTION\_TRANSACTION** p.19

 distribution\_location\_id number distribution opid character 10 distribution transaction id number  item\_id number patron\_group\_id number patron\_id number distribution\_date date

## **DSL\_DIALECT** p. 12

dsl clob clob dsl name character 200

## **DUPE\_PROFILE\_MERGE** p. 45

The starred field in this table is in UTF-8. dup\_profile\_id number marc\_field character 3 marc\_ind1 character 1 marc\_ind2 character 1 \*nuc5 character 15

## **DUP\_DETECTION\_PROFILE** p. 45

Data in this table are defined in the SysAdmin client at Cataloging, Authority Duplicate Detection Profiles, Profile tab, and at Cataloging, Bibliographic Duplicate Detection Profiles, Profile tab, and at Search, Indexes, Bibliographic Record Linking, and at Search, Hook to Holdings.

The discard\_unmatched field indicates that an incoming bib record should be discarded if it does not match a record in the database.

 dup\_profile\_id number discard unmatched character 1 cancellation character 1 displayfield1 character 30 displayfield2 character 30 displayfield3 character 30 dup\_handling character 1 dup profile code character 8 dup profile name character 25 dup\_replace number dup\_warn number record\_type character 1 sortfield1 character 30 sortfield2 character 30 sortfield3 character 30

## **DUP\_PROFILE\_FIELDS** p. 45

Data in this table are defined at Cataloging, Authority Duplicate Detection Profiles, Field Definitions tab, and at Cataloging, Bibliographic Duplicate Detection Profiles, Field Definitions tab, and at Search, Indexes, Bibliographic Record Linking.

 dup\_profile\_id number fieldoverride character 3 indicator\_1 character 1 indicator\_2 character 1 searchcode character 4 seqnum number subfieldoverride character 10 weight number

## **DUP\_PROFILE\_QUALITY** p. 45

Data in this table are defined in the SysAdmin client at Cataloging, Authority Duplicate Detection Profiles, Quality Hierarchy tab, and at Cataloging, Bibliographic Duplicate Detection Profiles, Quality Hierarchy tab, and at Cataloging, Bibliographic Duplicate Detection Profiles, Merge Data tab.

The starred fields in this table are in UTF-8. dup\_profile\_id number

## desc\_conventions 12

 encoding\_level character 1 \*modifying\_agency character 15 \*nuc\_code character 15 record\_type character 2 seqnum number

## **EDI\_CODE\_REF**

 code character 3 descr character 70 usage number

## **EDI\_CODE\_USAGES**

data\_element character 4 descr character 70 usage number

## **EDI\_CONNECTION\_PROFILE**

If a record has not been modified, the modify\_date is the same as the create\_date. create\_opid character 10 location\_id number profile\_id number update\_opid character 10 vendor\_id number create\_date date library\_envelope\_address character 55 library\_inside\_address character 2 update\_date date use iv character 1 use mc character 1

use mr character 1 use\_po character 1 use\_sc character 1 use\_sr character 1 use vendor account character 1 use xm character 1 vendor\_envelope\_address character 55 vendor\_inside\_address character 25

## **EDI\_CURSOR**

 cursor\_id number file\_id number msg\_id number file\_name character 30 file\_position number msg\_delimiters character 6

## **EDI\_EVENT\_TYPES**

event desc character 25 event\_type number

### **EDI\_FILE**

If a record has not been modified, the modify\_date is the same as the create\_date. create\_op\_id character 10 file id number update\_op\_id character 10 create\_date date file\_name character 30 file\_size number file\_status number file\_type character 1 file\_update\_date date group\_count number message\_count number trans\_count number update\_date date

## **EDI\_HISTORY**

If a record has not been modified, the modify\_date is the same as the create\_date. create\_op\_id character 10 event\_id number file id number msg\_id number update\_op\_id character 10 create\_date date event\_type number update\_date date

## **EDI\_MESSAGE**

If a record has not been modified, the modify\_date is the same as the create\_date. create\_op\_id character 10 db\_ref\_id number file id number location\_id number msg\_id number update\_op\_id character 10 vendor id number create\_date date create\_loc number data\_present character 1 doc\_msg\_code character 3 file end pos number file\_start\_pos number group\_index number line\_item\_count number load\_or\_append\_date date matching\_profile number msg\_date date msg\_delimiters character 6 msg\_direction character 1 msg\_number character 35 msg\_status number msg\_type character 6 msg\_type\_code number msg\_version\_code number receiver code character 55 receive\_items character 1 sender\_code character 55 total\_amount number

 trans\_index number update\_date date update\_loc number

### **EDI\_MISSING\_LINE\_ITEM**

exception id number line id number print\_std\_num character 2 problem\_code number std\_number character 40 title character 100 vendor ref num character 35 vendor ref qual character 3 vendor\_title\_num character 40

### **EDI\_NOTE**

 event\_id number note\_code number position number

### **EDI\_SECTION**

 msg\_id number section id number section ordinal number section\_type character 3 seg\_count number segments long raw 0

**EITEM** p. 18, 47 This table is part of Reserves functionality.

The starred field in this table is in UTF-8.

An electronic item has a MFHD and a bib, which you can link to just as you would link physical items.

If a record has not been modified, the modify\_date is null. create\_location\_id number create\_opid character 10 eitem\_id number mfhd\_id number update\_location\_id number update\_opid character 10 caption character 255 chronology character 80 create\_date date enumeration character 80 \*link character 2048 reserve\_list\_update\_date date sequence number update\_date date year character 20

### **EITEM\_NOTES** p. 18

This table is part of Reserves functionality. eitem\_id number eitem\_note\_type\_id number note character 2000

## **EITEM\_NOTE\_TYPE** p. 18

This table is part of Reserves functionality. note\_desc character 25 note\_type number

**ELINK\_INDEX** p. 47 The starred fields in this table are in UTF-8.

ELINK\_INDEX is a very handy place to find URLs from various types of records.

Record\_type is supposed to be interpreted by the ELINK\_RECORD\_TYPE table, but there are some errors. Actual values for record\_type are A for Authority, B for Bibliographic, E for Electronic item, and M for MFHD. (ELINK\_RECORD\_TYPE has a row, I for Item, but you can't have a URL in an item.)

The record\_id is either an auth\_id, a bib\_id, an eitem\_id, or a mfhd\_id, depending on the value of record\_type.

As a general rule, the link field is 856\$u and the link\_text field is subfields \$z and \$3. See Appendix B for more details. It also holds bib subfields 505\$u, 506\$u, 514\$u, 520\$u, 530\$u, 540\$u, 545\$u, 552\$u, 583\$u, and 856\$g, as well as MFHD subfields 563\$u and 583\$u.

 elink\_id number record\_id number update\_opid character 10 check\_date date check\_status character 1 \*link character 2048 link\_subtype character 10 \*link\_text character 1024 \*link\_text\_normal character 1024 link\_type character 3 parse\_status character 1 record\_type character 1 seqnum number update\_date date \*url\_host character 255 url\_port number

## **ELINK\_RECORD\_TYPE** p. 47

 record\_type\_id character 10 record\_type character 25

## **ENUMERATION\_TYPE** p. 51

 enumeration\_type\_id number code char 2 name character 40

### **ENUM\_CHRON\_TYPES\_VW**

If you get the message, "Type mismatch in expression", when you use this table, see Appendix A for a solution.

 chron\_type\_id number cp\_domain\_type\_id number  enumeration\_type\_id number code character 2 domain char 1 domain\_desc character 13 name character 40

## **EQUIPMENT… Tables**

These tables are part of the media scheduling module.

**EQUIPMENT** p. 29, 30, 31 create\_location\_id number create\_opid character 10 equip\_id number equip\_type\_id number group\_equip\_id number media\_room\_id number temp\_room\_id number update\_location\_id number update\_opid character 10 create date date date\_purchased date dealer character 100 dealer\_normalized character 100 equip\_format character 25 equip\_format\_normalized character 25 equip\_no character 15 equip\_no\_normalized character 15 historical\_bookings number historical\_maintenance number is\_group character 1 last\_inventoried date manufacturer character 100 manufacturer\_normalized character 100 model character 100 model\_normalized character 100 next\_maintenance date part\_no character 100 part\_no\_normalized character 100 part\_supplier character 100 part\_supplier\_normalized character 100 serial\_no character 100 serial\_no\_normalized character 100 update\_date date value\_purchase number value\_replacement number

## **EQUIPMENT\_BARCODE** p. 31

 equip\_barcode\_sts\_id number equip\_id number barcode\_no character 25 barcode\_no\_normalized character 25 status date date

### **EQUIPMENT\_BARCODE\_STATUS** p. 31

 equip\_barcode\_sts\_id number barcode sts character 25

## **EQUIPMENT\_MEDIA\_TYPE**

 equip\_type\_id number media\_schedule\_policy\_id number media\_type\_id number priority number

## **EQUIPMENT\_NOTES** p. 31

 equip\_id number equip\_note\_type\_id number op\_id character 10 note character 2000 update\_date date

## **EQUIPMENT\_NOTE\_TYPE** p. 31

 equip\_note\_type\_id number type character 15

# **EQUIPMENT\_STATUS** p. 30, 31

 equip\_id number equip\_sts\_type\_id number op\_id character 10 note character 100 update\_date date

## **EQUIPMENT\_STATUS\_TYPE** p. 30, 31

 equip\_sts\_type\_id number block\_booking character 1 block\_charge character 1 discharge\_message character 50 discharge\_message\_show character 1 display\_priority number message character 50 sts\_type character 40 warn\_on\_booking character 1 warn\_on\_charge character 1

## **EQUIPMENT\_TYPE** p. 30, 31

 equip\_type\_id number cleanup\_time number is\_group character 1 replacement\_default number setup time number type character 50 type\_code character 10

## **EVENT**

Beginning with V9, browse and UB browse transactions are logged here. Other events may be logged here in the future. circ\_location\_id number event\_id number event\_type\_id number item id number item location id number oper id character 10 patron\_id number event\_date date event\_xml blob item\_type\_code character 10 patron\_group\_code character 10

## **EVENT\_ITEM\_STATUS**

event id number item status number

## **EVENT\_TYPE**

event type id number retain patron id character 1 event\_type\_code character 10 event\_type\_desc character 250 retain\_event character 1

## **EXCEPTION\_CALENDAR** p. 46

Data in this table are defined in the SysAdmin client at Circulation, Calendars.

calendar id number exception\_closehour number exception\_date date exception\_hourly\_effect number exception\_loan\_due number exception\_open character 1 exception\_openhour number

## **EXCEPTION\_TYPES**

 exception\_type number exception\_type\_desc character 20

## **FIELDWEIGHTS**

Data in this table are defined in the SysAdmin client at Search, Indexes, Field Weighting.

 fieldcode character 4 fieldweight number

**FINE\_FEE** p. 22

When a fine is paid, the fine fee balance goes to zero, but the record is not deleted from this table.

The db\_id field is not maintained by Voyager, so don't use it. If you need to know the affiliation of the patron who owes you a fine, use the db\_id field in the PATRON table.

The fine\_fee\_location may be zero if the item was returned at a library other than its home library. In this case, the operator\_id may be null or "SYS-UB".

The create\_date field is not filled in for manually applied fines and fees. Some libraries manually apply most fines and fees, even those for overdue and lost items. For overdue fines created by a back-dated discharge, the create\_date is the actual date of the discharge, not the back-date.

 db\_id number fine fee id number item\_id number modify loc id number modify\_oper\_id character 10 operator\_id character 10 patron\_id number create\_date date discharge date date due date date fine fee amount number fine fee balance number fine fee location number fine fee note character 1000 fine\_fee\_notice\_date date fine\_fee\_type number orig\_charge\_date date modify\_date date

### **FINE\_FEE\_TRANSACTIONS** p. 22

 fine\_fee\_id number fine\_fee\_trans\_id number operator\_id character 10 trans\_amount number trans date date trans\_location number trans\_method number trans\_note character 1000 trans\_type number

FINE FEE TRANS METHOD p. 22 method\_desc character 25

method\_type number

### **FINE\_FEE\_TRANS\_TYPE** p. 22

Data in this table are defined in the SysAdmin client at System, Fines/Fees, Payment tab.

transaction desc character 25 transaction\_type number type\_demerit character 1 type fine character 1

### **FINE\_FEE\_TYPE** p. 22

Data in this table are defined in the SysAdmin client at System, Fines/Fees, Payment tab.

 fine\_fee\_code character 10 fine fee desc character 25 fine\_fee\_type number

## **FISCAL\_PERIOD** p. 4

Data in this table are defined in the SysAdmin client at Acquisitions, Fiscal Periods.

The fiscal\_period\_id field in FISCAL\_PERIOD can be used to link to fiscal\_year\_id field in LEDGER. This isn't obvious from the names. end\_date date fiscal\_period\_id number fiscal\_period\_name character 25 start date date

## **FREQUENCY** p. 9

 freq\_calc\_type character 1 freq\_increment number frequency\_code character 1 frequency\_desc character 25

## **FUND… Tables**

Remember that a fund\_id does not uniquely identify a fund. It's the combination of fund\_id and ledger\_id that uniquely identifies a fund. Consequently, you need to link by both of these fields when you are linking among the FUND…, PO\_FUNDS and LINE\_ITEM\_FUNDS tables.

### **FUND** p. 2, 4

There's no table that translates the values in the category field. The values are 0=Summary, 1=Allocated, 2=Reporting.

To get to the parent fund, add a second FUND table to your query, linking ledger\_id to ledger\_id and parent fund id to fund id.

If a record has not been modified, the modify\_date is the same as the create\_date.

 create\_opid character 10 fund id number institution fund id character 50 ledger\_id number update\_opid character 10 allocation\_decrease number allocation\_increase number begin\_date date category number commit\_freeze date commit\_pending number commitments number create\_date date end\_date date expend\_freeze date expend\_only character 1 expend\_pending number expenditures number fund code character 10 fund\_name character 25 fund type number normal\_fund\_code character 10 normal\_fund\_name character 25 original\_allocation number overcommit character 1 overcommit\_percent number overcommit\_warn number overexpend character 1 overexpend\_percent number overexpend\_warn number parent fund number undercommit\_percent number underexpend\_percent number update\_date date

### **FUNDLEDGER\_VW**

 fiscal\_period\_id number fund id number institution fund id character 50 ledger\_id number parent fund id number begin\_date date cash\_balance number commit\_pending number commitments number

current\_allocation number end\_date date expend\_pending number expenditures number fiscal period end date fiscal\_period\_name character 25 fiscal\_period\_start date free balance number fund category character 9 fund name character 25 fund\_type character 25 fundline character 255 ledger\_name character 40 normal fund name character 25 normal\_ledger\_name character 40 original\_allocation number parent fund character 25 policy\_name character 40

## **FUND\_NOTE** p. 4

The ledger\_id field is always set to 0. Consequently, a fund note persists from fiscal year to fiscal year. fund id number ledger\_id number fund\_note character 1900

## **FUND\_PAYMENT** p. 2

fund id number ledger\_id number payment\_id number amount number percentage number split\_fund\_seq number

## **FUND\_TRANSACTION** p. 4

The operator\_id is sometimes null. If you look at other fund transactions done at about the same time, you might be able to discern the operator\_id.

If trans\_type=4 (commitment) then reference\_no is a PO number. If trans\_type=5 (expenditure) then reference\_no is an invoice number.

If trans\_type=6 then fund\_id is the fund from which the transfer came. If trans\_type=7 then fund id is the fund to which the money was transferred. Be sure you link on ledger\_id too.

audit id number fund id number

 ledger\_id number operator\_id character 10 amount number note character 1900 reference no character 25 statistical fund number trans date date trans\_type number

## **FUND\_TYPE** p. 4

Data in this table are defined in the SysAdmin client at Acquisitions, Fund Types.

 fund\_type\_id number commit\_warning number expend\_warning number fund type name character 25 overcommit\_limit number overexpend\_limit number undercommit number underexpend number

## **GDC\_OPERATOR** p. 39

 gdc\_profile\_id number operator\_id character 10

## **GDC\_PROFILE** p. 39

 gdc\_profile\_id number authload job kill 1 data\_change\_job\_kill character 1 data change rule add character 1 data\_change\_rule\_delete character 1 data\_change\_rule\_update character 1 data\_change\_rule\_view character 1 gdc\_profile\_name character 25 index\_job\_kill character 1 job\_auth\_data\_change character 1 job\_auth\_remove\_logfile character 1 job\_auth\_remove\_marc\_file character 1 job\_auth\_scan character 1 job\_auth\_view\_history character 1 job\_authload 1 job\_authload\_view\_history 1 job\_authload\_remove\_logfile 1 job authload remove marc file 1 job\_bib\_data\_change character 1 job bib remove logfile character 1 job\_bib\_remove\_marc\_file character 1 job\_bib\_scan character 1 job\_bib\_view\_history character 1 job index only char 1 job\_mfhd\_data\_change character 1

job\_mfhd\_remove\_logfile character 1 job\_mfhd\_remove\_marc\_file character 1 job\_mfhd\_scan character 1 job\_mfhd\_view\_history character 1 record set auth add character 1 record set auth delete character 1 record set auth delete rule character 1 record\_set\_auth\_preview character 1 record set auth update character 1 record\_set\_auth\_view character 1 record\_set\_bib\_add character 1 record\_set\_bib\_delete character 1 record\_set\_bib\_delete\_rule character 1 record set bib preview character 1 record set bib update character 1 record set bib view character 1 record set mfhd add character 1 record\_set\_mfhd\_delete character 1 record\_set\_mfhd\_delete\_rule character 1 record\_set\_mfhd\_preview character 1 record set mfhd update character 1 record set mfhd view character 1 scan\_job\_kill character 1 scan\_rule\_add character 1 scan\_rule\_delete character 1 scan\_rule\_update character 1 scan\_rule\_view character 1

### **GDC\_SAVED\_SEARCHES**

search id number browse\_find\_flag character 1 browse scan flag character 1 heading\_type\_filter character 20 hit\_count number keyword\_headings\_flag character 1 keyword search type number limits character 750 location filter character 10 search\_argument character 700 search code character 20 search\_name character 200 search\_option character 20 search view character 700 send search character 700 subdivision filter character 300 tab\_key character 20

**GDC\_SECURITY\_LOCS** p. 39 gdc\_profile\_id location\_id

**GEO\_COORD\_TYPE**

The starred field in this table is in UTF-8.

This table is part of Voyager's Geospatial module. Until we begin using that module, the table will not be useful. \*coord\_name character 25 coord\_type number

## **GEO\_FORMAT\_TYPE**

The starred field in this table is in UTF-8.

This table is part of Voyager's Geospatial module. Until we begin using that module, the table will not be useful. coord\_type number \*format\_name character 30 format\_type number

#### **GEO\_SEARCH**

The starred field in this table is in UTF-8.

This table is part of Voyager's Geospatial module. Until we begin using that module, the table will not be useful. \*search\_name character 25

search\_type number

## **GEO\_UNITS**

The starred field in this table is in UTF-8.

This table is part of Voyager's Geospatial module. Until we begin using that module, the table will not be useful. \*unit\_name character 25

unit\_type number

## **GLOBAL\_PARM**

In the SysAdmin client, there's a Miscellaneous section under Circulation, OPAC Configuration, and System. Some of the data on these screens is stored in GLOBAL\_PARM, some is in MISCELLANEOUS. Some data from GLOBAL\_PARM doesn't appear in the Voyager clients at all.

The parms are: AdvanceShortLoan AllowCallslipBibSelect (Might be obsolete) AllowCallslipReassign (Might be obsolete) CALLNOPREFIXSUFFIX (If set to Y, then 852\$km are included in mfhd\_master.display\_call\_no; otherwise not.) CITATION\_CALL\_SLIP DeletePatronHistFines DisplaySubfieldSeparators EmailFineFeeNotice EmailStatementOfFineFee ILLCutOffDays PACKAGE (Used to enable various optional modules) ShortLoansIncrement ShortLoansStart ShortLoansTimeBuffer StopCRProcessing UBPatronUpdate (Obsolete. Deleted with 7.2.2.) demerits demeritsdisplay saved\_records\_display1 saved records display2 saved\_records\_display3

 parm character 25 value character 50

**HEADING** p. 26, 43 The starred fields in this table are in UTF-8.

If a record has not been modified, the modify\_date is null.

 heading\_id number create\_date date \*display\_heading character 300 heading\_type character 12 index\_type character 1 \*normal\_heading character 300 opacbibs number opacrefs character 5 staffbibs number staffrefs character 5 update\_date date

# **HEADING\_CHANGE**

The starred field in this table is in UTF-8.

This tables links HEADING\_CHANGE\_FIELDS and HEADING\_CHANGE\_QUEUE.

There are some extra records in the table. If they cause catjob 13 to bomb, change the process\_flag to Y. (See Knowledge Base 16384-1315.) heading\_change\_id number heading id new number heading\_id\_old number

heading queue id number change\_date date index\_type character 1 \*new\_heading character 330 process\_flag character 1

### **HEADING\_CHANGE\_FIELDS**

The starred fields in this table are in UTF-8.

This table has a row for each bib to be changed.

 heading\_change\_id number rec\_id number change\_date date marc\_ind1 character 1 marc\_ind2 character 1 marc\_tag character 3 \*new\_field character 330 \*old\_field character 330 rec\_type character 1

#### **HEADING\_CHANGE\_QUEUE**

This table has a row for each entry in the change queue. heading\_id\_new number heading\_id\_old number heading\_queue\_id number rec\_id number change\_date date index\_type character 1 process\_flag character 1 rec\_type character 1

## **HEADING\_SUBDIVISION** p. 26, 43 heading\_id number subdiv\_id number

#### **HEADING\_TYPE** p. 26, 43

Most of the data in this table are set by Ex Libris and cannot be changed by the customer, but the staffsuppress can be set in the SysAdmin client at Search, Heading Filters.

The starred fields in this table are in UTF-8.

 \*heading\_code character 20 heading\_type character 12 \*heading\_type\_desc character 50 index\_type character 1 staffsuppress character 1

### **HEADING\_VW**

auth id number heading\_id number create\_date date display\_heading character 300 heading type character 50 index\_name character 30 normal\_heading character 300 opacbibs number reference\_type character 20

## **HEAD\_SUBDIV\_LIST**

 heading number subdivision number

## **HOLD\_RECALL… Tables**

These tables are used for two distinct purposes.

If a hold or recall is placed for a patron, record of it appears in these tables from the time the hold or recall is placed. In this case, call\_slip\_id is zero.

If a call slip or a UB request is made for a patron, record of it appears in these tables for the pick up library from the time the item is routed to the pick up library. In this case, call\_slip\_id will not be zero.

## **HOLD\_RECALL** p. 20

If holding\_db\_id is zero or null, then the item or title belongs to your library. In this case, call\_slip\_id will point to a call slip in your database. If holding\_db\_id is neither zero nor null, the item or title belongs to another library. You can use VOYAGER\_DATABASES to find out what library it belongs to. In this case, call\_slip\_id will NOT point to a call slip in your database.

When a hold or recall is archived, it is moved from HOLD\_RECALL to HOLD\_RECALL\_ARCHIVE and any items are moved from HOLD\_RECALL\_ITEMS to HOLD\_RECALL\_ITEM\_ARCHIVE. When this happens, the hold\_recall\_id changes. This number is assigned sequentially as records are added to HOLD\_RECALL and HOLD\_RECALL\_ARCHIVE.

The values of request\_level are C=Copy Level and T=Title Level.

The values of hold\_recall\_type are H=Hold and R=Recall.

The request\_item\_count is the number of items in HOLD\_RECALL\_ITEMS that could fill this hold or recall. If the value is –1, then the hold or recall has been cancelled.

If the item on hold belongs to another library, the call\_slip\_id will be the call\_slip in the item's home database, not your own.

The patron\_group\_id is null for UB transactions where the item is on hold someplace other than its home library.

If the item on hold belongs to another library, the HOLD\_RECALL record is created when the item is discharged to the hold shelf. An available item notice is sent next time circjob5 runs. The create\_date is the date of the patron's request, not the date the HOLD\_RECALL is created. The expire\_date is set to the date the HOLD\_RECALL is created plus the hold\_shelf\_life set in your library's sys admin settings.

A HOLD\_RECALL that is not picked up is archived by circjob6 when the expire\_date has passed.

If a record has not been modified, the modify\_date is null.

If you get the message, "Type mismatch in expression", when you use this table, see Appendix A for a solution.

 bib\_id number call\_slip\_id number create\_location\_id number create\_opid character 10 hold recall id number holding\_db\_id number modify\_location\_id number modify\_opid character 10 patron\_group\_id number patron\_id number request\_group\_id number available\_notice\_count number available\_notice\_date date create\_date date expire\_date date

hold\_recall\_type character 1 modify\_date date patron\_comment character 100 pickup\_location number request\_item\_count number request\_level character 1

## **HOLD\_RECALL\_ARCHIVE** p. 21

If you get the message, "Type mismatch in expression", when you use this table, see Appendix A for a solution. bib\_id number call\_slip\_id number create\_location\_id number hold recall id number holding\_db\_id number modify\_location\_id number modify\_opid character 10 patron\_group\_id number patron\_id number request\_group\_id number available\_notice\_count number available notice date date create\_date date create\_opid character 10 expire\_date date hold\_recall\_type character 1 modify\_date date patron\_comment character 100 pickup\_location number request\_item\_count number request\_level character 1

## **HOLD\_RECALL\_ITEMS** p. 20

For a copy-level hold, there will be a row in HOLD\_RECALL\_ITEMS to identify the specific item.

If the item on the hold shelf belongs to another I-Share library, the item\_id will be the item\_id in the item's home library, not yours. You can tell what library the item belongs to by checking holding\_db\_id in the corresponding HOLD\_RECALL record.

 hold\_recall\_id number item\_id number hold\_recall\_status number hold\_recall\_status\_date date hold\_recall\_type character 1 queue\_position number

## **HOLD\_RECALL\_ITEM\_ARCHIVE** p. 21

hold recall id number item\_id number hold\_recall\_status number hold\_recall\_status\_date date hold\_recall\_type character 1

## **HOLD\_RECALL\_STATS**

hold recall id number patron\_stat\_id number

# **HOLD\_RECALL\_STATUS** p. 20, 21

hr status desc character 25 hr\_status\_type number

### **IMPORT\_RULE** p. 33, 45

Data in this table are defined in the SysAdmin client at Cataloging, Bulk Import Rules, Rules tab. auth\_dup\_profile\_id number bib\_dup\_profile\_id number char\_set\_id number import\_rule\_id number import\_rule\_po\_id number library\_id number bib\_dup\_exist character 1 bib\_to\_mfhd character 1 cat review character 1 code character 8 create\_mfhds\_items character 1 create\_mfhds\_only character 1 create\_multi\_items character 1 create\_multi\_mfhds character 1 ignore\_opac\_suppress character 1 loc\_field character 3 loc\_ind1 character 1 loc\_ind2 character 1 loc\_subfield character 1 mag\_media\_field character 3 mag\_media\_ind1 character 1 mag\_media\_ind2 character 1 mag\_media match character 50 mag\_media\_subfield character 1 name character 25 order\_create character 1 sensitize field character 3 sensitize ind1 character 1 sensitize ind2 character 1 sensitize match character 50 sensitize\_subfield character 1 suppress\_in\_opac character 1 update\_mfhds\_items character 1

### **IMPORT\_RULE\_BIBTOMFHD\_p. 45**

Data in this table display in the SysAdmin client at Cataloging, Bulk Import Rules, Rules tab.

import rule id number mfhd\_field character 3

## **IMPORT\_RULE\_COPY\_NUMBER** p. 33, 45

Data in this table display in the SysAdmin client at Cataloging, Bulk Import Rules, Item Information tab, Copy Numbers button.

 import\_rule\_copynum\_id number copy number field 3 copy\_number\_subfield 1 copy\_number\_ind1 1 copy\_number\_ind2 1 copy\_number\_start number copy\_number\_method number

## **IMPORT\_RULE\_PO** p. 45 Data in this table display in the SysAdmin client at Cataloging, Bulk Import Rules.

Earlier versions of import rule mappings are not deleted, so watch for obsolete data in this table.

 account\_id number import\_rule\_po\_id number location\_id\_order number vendor id number automatic approval character 1 copy\_default number copy\_field character3 copy\_ind1 character1 copy\_ind2 character1 copy\_subfield character1 currency\_code character3 fiscal period default number fiscal\_period\_field character 3 fiscal period ind1 character 1 fiscal\_period\_ind2 character 1 fiscal\_period\_subfield character 1 fund code character10 fund field character3 fund ind1 character1 fund ind2 character1 fund subfield character1 instruction\_field character3 instruction\_ind1 character1 instruction\_ind2 character1 instruction\_subfield character1

 ledger\_default number ledger\_field character 3 ledger ind1 character 1 ledger\_ind2 character 1 ledger\_subfield character 1 line\_item\_type\_default number line\_item\_type\_field character3 line\_item\_type\_ind1 character1 line\_item\_type\_ind2 character1 line\_item\_type\_subfield character1 notes\_field character3 notes\_ind1 character1 notes\_ind2 character1 notes\_subfield character1 one\_po\_per\_bib character 1 order\_type number piece field character3 piece\_ind1 character1 piece\_ind2 character1 piece\_subfield character1 po\_number\_field character 3 po\_number\_ind1 character 1 po\_number\_ind2 character 1 po\_number\_subfield character 1 price\_default number price\_field character3 price\_ind1 character1 price\_ind2 character1 price\_subfield character1 requester\_field character 3 requester\_ind1 character 1 requester\_ind2 character 1 requester\_subfield character 1 title\_ind1 character1 title\_ind2 character1 title\_no\_field character3 title\_no\_subfield character1 vendor ref field character 3 vendor ref ind1 character 1 vendor\_ref\_ind2 character 1 vendor\_ref\_subfield character 1

**INDEX\_TYPE** p. 43

 index\_name character 30 index\_type character 1

### **INSTRUCTOR** p. 18

This table is part of reserves. circ\_cluster\_id number instructor\_id number first\_name character 40 last name character 50

 normal\_last\_name character 50 title character 10

**INTERVAL\_TYPE** interval\_desc character 25 interval type character 1

## **INVOICE** p. 2, 3, 4

The total field is reliable; the invoice\_total is not. account\_id number create\_location\_id number create\_opid character 10 invoice id number update\_location\_id number update\_opid character 10 vendor id number adjustments\_subtotal number bill location number check\_number character 40 conversion\_rate number currency\_code character 3 edi\_ref number expend\_date date invoice\_create\_date date invoice date date invoice\_number character 25 invoice\_quantity number invoice\_status number invoice status date date invoice\_total number invoice\_update\_date date line\_item\_count number line\_item\_subtotal number normal\_check\_number character 40 normal\_invoice\_number character 25 total number voucher\_number character 25

### **INVOICE\_FUNDS** p. 4

This table sometimes gets out of synch with reality. A FullFundRepair will fix this. The INVOICE\_LINE\_ITEM\_FUNDS table is more reliable. fund id number invoice id number ledger\_id number commit\_pending number commitments number expend\_pending number expenditures number

**INVOICE\_LINE\_ITEM** p. 2, 3

This is the table that lets you move between a PO and its invoice.

If a record has not been modified, the modify\_date is null.

 create\_opid character 10 inv\_line\_item\_id number invoice id number line item id number update\_opid character 10 create\_date date edi\_ref number line\_price number piece\_identifier character 500 prepay\_amount number quantity number unit\_price number update\_date date

### **INVOICE\_LINE\_ITEM\_FUNDS** p. 2

 copy\_id number fund id number inv line item id number ledger\_id number allocation\_method 1 amount number

 percentage number split\_fund\_seq number

## **INVOICE\_NOTE** p. 3

invoice id number note character 1900

## **INVOICE\_STATUS** p. 3

 invoice\_status number invoice status desc character 25

### **INV\_LINE\_ITEM\_NOTES**

 inv\_line\_item\_id number invoice id number note character 1900

## **IN\_CLAUSE\_LIST**

member number

### **ISSUES\_RECEIVED** p. 9, 11

To uniquely identify an issue, you need both issue\_id and component\_id.

In the opac\_suppressed field, 0=suppressed, 1=not suppressed.

 component\_id number copy\_id number issue\_id number item\_id number location\_id number collapsed character 1 note character 256 opac\_suppressed number receipt\_date date

## **ISSUES\_VW**

This view is dropped in V7.0.

This view has a number of quirks and it is not efficient. Consider using the tables directly instead. component\_id number issue\_id number enumchron character 256 expected\_date date receipt\_date date received number

**ITEM** 14, 16, 17, 18, 19, 20, 21, 22, 25, 27, 28, 29, 41, 44, 47, 48

The perm\_location and temp\_location fields can both be used to link to the location\_id in the LOCATION table. Remember that there are locations in MFHDs as well as items, and that Voyager lets you change one without the other. The locations in ITEM determine the circulation policies; the location in MFHD\_MASTER controls limiting and the call slip queue. If you want to count materials by location, remember that some of your bibs (e-resources, for example) may have MFHDs but not items.

The historical browses count is incremented whenever an item that is not charged gets discharged. This happens in these situations: when items picked up from desks in the library are discharged (true browses) and when UB items are routed around the consortium (not true browses). So the historical\_browses field is not an accurate count of browses (for libraries that use UB), but it still gives a general indication of how frequently an item is used.

By the way, historical\_browses is never reset back to zero. Browses are not recorded anywhere else in the system and there's no date associated with

them. Consequently, the only way to get browse statistics for a time period is to take a count at the beginning and end of the period and subtract. CARLI collects historical browse data periodically; documentation is at http://www.carli.illinois.edu/productsservices/i-share/reports/secure/histbrowstat

The historical\_charges field is incremented when the item is discharged. It includes reserves charges and short loan charges. It may include transaction counts from your previous ILS. All CARLI libraries migrated counts from their previous systems except COD, CSC, IEC, KEN, LAC, MMC, MRT, NBY, NPU, ONU, RSH, SFM, SIM, SVC, and USF.

The reserve\_charges field is incremented by each charge while an item is on reserve. It is zeroed out when the item goes off reserve. Reserve charges are also counted in all the ways that normal charges are counted.

The various enumeration fields are in MHFD\_ITEM, not ITEM.

The short\_loan\_charges field is the historical count of short loans. It is incremented when the item is charged. Short loan charges are also counted in all the ways that normal charges are counted.

It may be that modify\_date is not reset for all item changes. It seems that giving an item a temp location and item type may not reset the date.

If a record has not been modified, the modify\_date is null.

The copy\_number field comes from the MFHD 852\$t.

 create\_location\_id number create\_operator\_id character 10 item\_id number item\_type\_id number media\_type\_id number modify\_location\_id number modify\_operator\_id character 10 perm\_location number temp\_item\_type\_id number

 temp\_location number copy\_number number create\_date date historical\_bookings number historical\_browses number historical\_charges number holds\_placed number item\_sequence\_number number magnetic\_media character 1 modify\_date date on\_reserve character 1 pieces number price number recalls\_placed number reserve\_charges number sensitize character 1 short loan charges number spine\_label character 25

## **ITEM\_BARCODE** p. 48

Before you use this table, consider: Are all your items barcoded? What about AV, microforms, or bound serials? item\_id number barcode\_status number barcode\_status\_date date item\_barcode character 30

**ITEM\_BARCODE\_STATUS** p. 48 barcode\_status\_desc character 25 barcode\_status\_type number

**ITEM\_NOTE** p. 14, 16, 18, 20, 22, 25, 28, 48 item\_id number item\_note character 1000 item\_note\_type number last modified date

## **ITEM\_NOTE\_TYPE** p. 14, 16, 18, 20, 22, 25, 48 1=regular, 2=charge, 3=discharge note\_type number

note\_desc character 20

**ITEM\_STATS** p. 16, 17, 28, 48 item\_id number item\_stat\_id number date\_applied date

**ITEM\_STATUS** p. 28, 48

To spell out item statuses, link from item\_status to the item\_status\_type field in the ITEM\_STATUS\_TYPE table. item\_id number item\_status number item\_status\_date date

# **ITEM\_STATUS\_TYPE** p. 28, 48

 item\_status\_desc character 25 item\_status\_type number

## **ITEM\_STAT\_CODE** p. 16, 17, 28, 48

Data in this table are defined in the SysAdmin client at System, Statistical Categories, Item tab.

 item\_stat\_id number item\_stat\_code character 3 item\_stat\_code\_desc character 25

**ITEM\_TYPE** p. 28, 46, 48 Data in this table are defined in the SysAdmin client at System, Item Types.

 item\_type\_id number item\_type\_code character 10 item\_type\_display character 40 item\_type\_name character 25

## **ITEM\_TYPE\_MAPPING** p. 45

Data in this table are defined in the SysAdmin client at Cataloging, Bulk Import Rules, Mapping tab.

 call\_no\_hierarchy\_id number import\_rule\_id number item\_type\_id number location\_id number marc\_item\_type character 50 marc\_location character 50

## **ITEM\_TYPE\_POLICY**

Data in this table are defined in the SysAdmin client at Circulation, Policy Definitions, Items tab. circ\_group\_id number item\_type\_id number circ\_hold\_lost\_library character 1 circ\_hold\_lost\_system character 1 circ\_hold\_missing character 1 circ\_recall\_lost\_library character 1 circ\_recall\_lost\_system character 1 circ\_recall\_missing character 1 opac\_hold\_lost\_library character 1

opac\_hold\_lost\_system character 1 opac\_hold\_missing character 1 opac\_recall\_lost\_library character 1 opac\_recall\_lost\_system character 1 opac\_recall\_missing character 1 order\_quantity\_number number reorder\_point number replace\_cost number short loan character 1

## **ITEM\_VW**

This view has a number of quirks and it is not efficient. Consider using the tables directly instead.

The gov\_item\_type fields are the item's current type, in other words, the temp item type, if there is one, otherwise the item type. Similarly, the gov\_location fields are the item's temp location, if there is one, otherwise the perm location. create\_opid character 10 item\_id number mfhd\_id number barcode character 30 call\_no character 300 call\_no\_type character 1 caption character 256 chronology character 80 create\_date date enumeration character 80 gov\_item\_type character 25 gov\_item\_type\_code character 10 gov\_location character 25 gov\_location\_code character 10 historical\_bookings number historical\_browses number historical\_charges number holds\_placed number media\_type character 50 media\_type\_code character 10 normalized\_call\_no character 300 perm\_item\_type character 25 perm\_item\_type\_code character 10 perm\_location character 25 perm\_location\_code character 10 recalls\_placed number year character 20

## **JOB** DATA p. 12

This table is part of Voyager's Global Data Change rule management functionality. id number

### operator id character 10

actual\_start\_date date current\_bulk\_num number deleteall\_hierarchy\_count number error record count number job\_status number job type number modify date date name character 200 parameter\_ptr clob parameter\_string character 2000 records\_deleted number records processed number records to process number record type number scheduled\_start\_date date

## **JOB\_STATUS** p. 12

This table is part of Voyager's Global Data Change rule management functionality.

0=pending, 1=running, 2=done, 3=kill, 4=killed, 5=failed.

 id number description character 20

**JOB** TYPE p. 12 This table is part of Voyager's Global Data Change rule management functionality.

## 1=DBSCAN, 2=GDCPROCESS.

 id number description character 20

## **LCCLASS\_VW**

This table parses LC class numbers, which makes statistics by call number ranges really slick. Consider the class number, ML410. Class=ML, classnumber=410, firstletter=M, longclass=MLbb410. Those b's are blanks. Longclass is padded with blanks so that numbers sort nicely. When a class number has a decimal point and digits following, these are not included in longclass.

Since V7.1, this table works correctly for classes that begin with 3 letters, such as LC law numbers.
If you want to sort a report (not a query, a report) by class, you will have to use the Left function to truncate it to less that 255 characters.

If you are doing statistics by the first letter of the LC class code, you can easily add a description of the class to your results. Link firstletter in LCCLASS\_VW to ClassLetter in LCClassBrief and show the Description field.

If you are doing statistics by the alphabetic part of the LC class code, you can easily add a description of the class to your results. Link firstletter in LCCLASS\_VW to ClassLetters in LCClassDetailed and show the Description field.

A set of techniques for producing statistics by more precise call number ranges is given in "Reports with Call Number Ranges: How to Request Then and How to Write Them" at [http://www.carli.illinois.edu/products](http://www.carli.illinois.edu/products-services/i-share/reports/secure/callnumrange)[services/i-share/reports/secure/callnumrange](http://www.carli.illinois.edu/products-services/i-share/reports/secure/callnumrange)

 mfhd\_id number class character 300 classnumber number firstletter character 1 longclass character 300

#### **LEDGER** p. 4

The fiscal\_year\_id field in LEDGER can be used to link to fiscal\_period\_id in FISCAL\_PERIOD and ROLLOVER\_RULES. This isn't obvious from the names.

If a record has not been modified, the modify\_date is the same as the create\_date.

 acq\_policy\_id number create\_opid character 10 fiscal\_year\_id number ledger\_id number new\_ledger\_id number rule\_id number update\_opid character 10 commit\_freeze date create\_date date expend\_freeze date ledger\_name character 40 new\_ledger\_name character 40 normal\_ledger\_name character 40 normal\_new\_ledger\_name character 4  overcommit character 1 overcommit\_percent number overcommit\_warn number overexpend character 1 overexpend\_percent number overexpend\_warn number undercommit\_percent number underexpend\_percent number update\_date date

**LEDGER\_LOCATIONS** p. 4 ledger\_id number location\_id number

# **LEDGER\_NOTE** p. 4

 ledger\_id number note character 1900

# **LIBRARY** p. 27

Data in this table are defined in the SysAdmin client at System, Owning Libraries.

The starred field in this table is in UTF-8.

 library\_id number library\_display\_name character 80 library\_name character 50 \*nuc\_code character 15

#### **LIBRARY\_ADDRESS\_DEFAULT**

Data in this table are defined in the SysAdmin client at System, Default Address.

 address\_line1 character 50 address\_line2 character 50 address\_line3 character 50 address\_line4 character 50 address\_line5 character 50 city character 30 contact\_name character 50 country character 20 email character 50 library\_name character 50 san character 10 state\_province character 7 zip\_postal character 10

**LINE\_ITEM… Tables** These tables are part of purchase orders.

**LINE\_ITEM** p. 2, 3, 5, 7, 8, 9, 10, 51 bib\_id number

 create\_opid character 10 line\_item\_id number po\_id number update\_opid character 10 cancel\_interval number claim\_interval number create\_date date donor character 50 edi\_ref number line\_item\_number number line\_item\_type number line\_price number piece\_identifier character 50 prepay\_amount number print\_std\_num character 2 quantity number requestor character 50 rush character 1 standard\_num character 50 unit\_price number update\_date date vendor ref num character 35 vendor\_ref\_qual character 3 vendor title num character 25

# **LINE\_ITEM\_BIB\_HISTORY** p. 5

audit id number bib\_id number create\_opid character 10 line item id number create\_date date

# **LINE\_ITEM\_COPY** p. 3, 8

To determine the fund that is being used to purchase this item, link to FUND with use\_fund linked to fund\_id and use\_ledger linked to ledger\_id. line item id number location\_id number copy\_count number ship\_to\_location number use\_fund number use\_ledger number

# **LINE\_ITEM\_COPY\_HISTORY** p. 3, 7, 8

audit id number copy\_id number inv\_line\_item\_id number line\_item\_status number status date date

# **LINE\_ITEM\_COPY\_MFHD\_HISTORY** p. 6

audit id number copy\_id number create\_opid character 10 mfhd\_id number create\_date date

# **LINE\_ITEM\_COPY\_STATUS** p. 2, 3, 6, 7, 8

Both the line\_item\_status and the invoice\_item\_status field can be interpreted by linking to the line\_item\_status field in LINE\_ITEM\_STATUS. copy\_id number item\_id number line item id number location\_id number mfhd\_id number invoice item status number line\_item\_status number status\_date date

### **LINE\_ITEM\_FUNDS** p. 2

Remember that a fund\_id does not uniquely identify a fund. It's the combination of fund\_id and ledger\_id that uniquely identifies a fund. Consequently, you need to link by both of these fields when you are linking among the FUND…, PO\_FUNDS and LINE\_ITEM\_FUNDS tables.

 copy\_id number fund\_id number ledger\_id number amount number allocation\_method 1

 percentage number prepay number prepay\_percentage number split\_fund\_seq number

### **LINE\_ITEM\_NOTES** p. 8

line item id number po\_id number note character 1900 print\_note character 60

#### **LINE\_ITEM\_STATUS** p. 3

 line\_item\_status number line item status desc character 25

# **LINE\_ITEM\_TYPE** p. 8

 line\_item\_type number line item type desc character 25

# **LOADLINK**

This table is created as part of a library's conversion into Voyager. It has no use after that. bibid number libid number originalid character 25 itemtype character 2

**LOCATION** p. 4, 11, 17, 20, 21, 22, 27, 28, 29, 31, 32, 36, 37, 38 ,39, 42, 44, 45, 48, 49, 50 Data in this table are defined in the SysAdmin client at System, Locations.

Don't use mfhd\_count in statistics. It's not at all reliable.

The location\_opac field is not used for anything.

 library\_id number location\_id number location code character 10 location\_display\_name character 60 location name character 25 location\_opac character 1 location\_spine\_label character 25 mfhd\_count number suppress\_in\_opac character 1

# **LOCATION\_ADDRESS**

Data in this table are defined in the SysAdmin client at System, Locations, Address tab.

 address\_id number location\_id number address\_line1 character 50 address\_line2 character 50 address\_line3 character 50 address\_line4 character 50 address\_line5 character 50 bill to address character 1 campus\_address character 1 circ\_desk\_address character 1 city character 30 contact\_name character 50 country character 20 email character 50 other\_address character 1 san character 10 ship\_to\_address character 1 state\_province character 7 street\_address character 1 zip\_postal character 10

# **LOCATION\_LIMIT**

Data in this table are defined in the SysAdmin client at System, Location Limit Groups.

This table is used for WV and client searching to control location limiting in searches.

 location\_limit\_id number limit\_code character 10 limit\_name character 60 suppress\_in\_opac character 1

# **LOCATION\_LIMIT\_LOCS**

Data in this table are defined in the SysAdmin client at System, Location Limit Groups.

This table is used for WV and client searching to control location limiting in searches.

 location\_id number location\_limit\_id number

# **LOCATION\_PHONE**

Data in this table are defined in the SysAdmin client at System, Locations, Address tab.

 address\_id number phone\_id number phone\_number character 25 phone\_type number

### **LOGIN\_AUDIT\_TRAIL** p. 35

 login\_user\_id character 10 operator\_id character 10 workstation\_id character 40 invalid attempt time date lockout counter number lockout time date

#### **MAINTENANCE** p. 30

This table is part of the media booking module. create\_location\_id number create\_opid character 10 equip\_id number maint id number update\_location\_id number update\_opid character 10 create\_date date date in date date\_out date update\_date date

# **MAINTENANCE\_DETAIL** p. 30

This table is part of the media booking module. maint\_dtl\_id number maint id number maint\_type\_id number detail comment character 100

# **MAINTENANCE\_NOTE** p. 30

This table is part of the media booking module. maint\_id number op\_id character 10 note character 2000 update\_date date

# **MAINTENANCE\_QUEUE**

This table is at least a partial record of when indexes were regenerated for this database. The causation\_comment field is always set to "upgrade" which isn't true. Routine index regens should create records with maintenance\_code set to K (=Keyword) and T (=TurboBibText). Other values are H=Heading, M=MFHDIndex, E=BibTextTable, B=BibLeftAnchored, G=Geospatial, F=FacetedBib (part of geospatial), S=StatSampler, X=Bib856Links, Y=Auth856Links, Z=MFHD856Links.

The enqueue\_date is the date when Voyager somehow determined that an index regen was needed. The process\_date is the date on which the regen occurred.

 causation\_comment character 2000 enqueue date date maintenance\_code character 1 process\_date date release\_processed character 30

# **MAINTENANCE\_TYPE** p. 30

This table is part of the media booking module. maint\_type\_id number type character 50 type\_code character 10

# **MAP\_INDEX**

The starred fields in this table are in UTF-8.

This table is part of Voyager's Geospatial module. Until we begin using that module, the table will not be useful.

bib\_id number

map index id number \*east\_longitude\_display character 1 east\_longitude\_normal number \*north\_latitude\_display character 1 north\_latitude\_normal number \*south\_latitude\_display character 1 south\_latitude\_normal number \*west\_longitude\_display character 1 west\_longitude\_normal number

# **MAP\_INDEX\_G\_RING**

The starred fields in this table are in UTF-8.

This table is part of Voyager's Geospatial module. Until we begin using that module, the table will not be useful.

map index id number \*g\_ring\_latitude character 12 g\_ring\_latitude\_normal number \*g\_ring\_longitude character 12 g\_ring\_longitude\_normal number seqnum number

# **MAP\_INDEX\_SCALE**

This table is part of Voyager's Geospatial module. Until we begin using that module, the table will not be useful. map index id number map\_scale number scale\_type character 1

# **MARC… Tables**

These tables parse out some of the fixed fields from bibliographic records. Remember that some of the fixed fields are also available in BIB\_INDEX and BIB\_TEXT. Voyager uses the record type and bib level fields to decide which records are included in each view.

For each MARC\* table, the Access field name and the label from a WorldCat display are given.

# **MARCBOOK\_VW**

Includes these record type/bib level pairs: aa, ac, ad, am, ha, hc, hd, hm, ta, tc, td, tm.

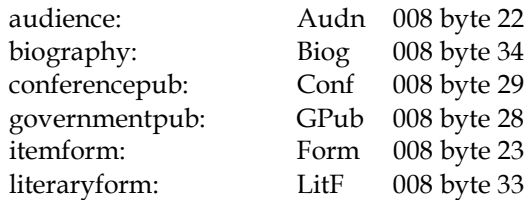

 bib\_id number audience character 1 biblevel character 1 bibtype character 1 biography character 1 conferencepub character 1 governmentpub character 1 itemform character 1 literaryform character 1

# **MARCCOMPUTER\_VW**

Includes these record type/bib level pairs: ma, mc, md, mm

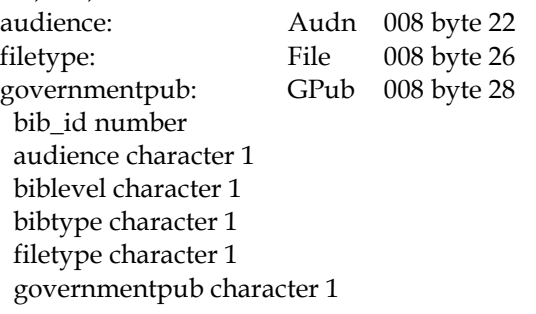

# **MARCMAP\_VW**

Includes these record type/bib level pairs: ea, ec, ed, em, fa, fc, fd, fm cartographictype: CrTp 008 byte 25  $\frac{1}{2}$ governmentpub:  $CDub$  008 byte 28

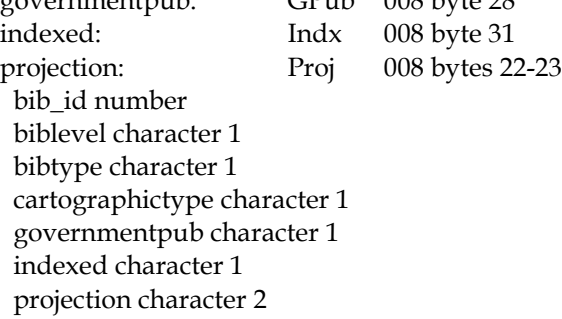

# **MARCMUSIC\_VW**

Includes these record type/bib level pairs: ca, cc, cd, cm, da, dc, dd, dm, ia, ic, id, im, ja, jc, jd, jm audience: Audn 008 byte 22 compositionform: Comp 008 bytes 18-19 itemform: Form 008 byte 23 musicformat: FMus 008 byte 20 bib\_id number audience character 1 biblevel character 1 bibtype character 1 compositionform character 2 itemform character 1 musicformat character 1

# **MARCSERIAL\_VW**

Includes these record type/bib level pairs: ab, as, bb, bs, cb, cs, db, ds, eb, es, fb, fs, gb, gs, hb, hs, ib, is, jb, js, kb, ks, mb, ms, nb, ns, ob, os, pb, ps, rb, rs, tb, ts

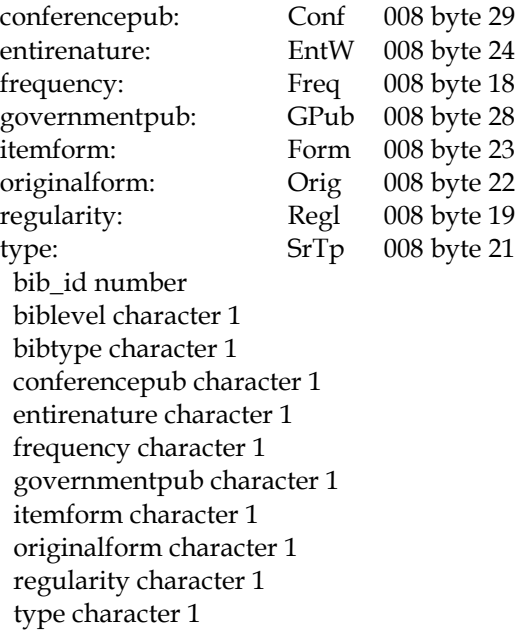

# **MARCVISUAL\_VW**

Includes these record type/bib level pairs: ga, gc, gd, gm, ka, kc, kd, km, na, nc, nd, nm, oa, oc, od, om, ra, rc, rd, rm

audience: Audn 008 byte 22 governmentpub: GPub 008 byte 28 runningtime: Time 008 bytes 18-20 technique: Tech 008 byte 34 visualtype: TMat 008 byte 33

 bib\_id number audience character 1 biblevel character 1 bibtype character 1 governmentpub character 1 runningtime character 3 technique character 1 visualtype character 1

# **MARKED\_ISSUE** p. 10

 component\_id number copy\_id number issue\_id number location\_id number marked\_id number op\_id character 10 subscription\_id number  mark\_date date mark\_reason number marked\_comment character 250

### **MARKED\_LINE\_ITEM** p. 7

 copy\_id number line item id number location\_id number marked\_id number op\_id character 10 mark\_date date mark\_reason number marked\_comment character 250

#### **MARK\_REASON** p. 7, 10

Data in this table are defined in the SysAdmin client at Acquisitions, Mark Reasons.

 mark\_reason\_id number claim\_type number mark reason name character 25

### **MASTER\_OPERATOR** p. 49

Data in this table are defined in the SysAdmin client at Security, Master Profiles, Operator tab and display at Operator, Current Profiles.

master profile id number operator\_id character 10

#### **MASTER\_PROFILE** p. 49

.

Data in this table are defined in the SysAdmin client at Security, Master Profiles, and display at Operator, Current Profiles

 master\_profile\_id number acq\_policies character 1 acq\_policies\_view character 1 cat\_policies character 1 cat\_policies\_view character 1 circ\_policies character 1 circ\_policies\_view character 1 cluster\_create character 1 cluster\_delete character 1 cluster\_edit character 1 cluster\_view character 1 currency tables character 1 currency\_view character 1 master\_profile\_name character 25 media\_policies character 1 patron\_group\_edit character 1 patron\_group\_view character 1

 security character 1 security\_view character 1 system\_definitions character 1 system\_defs\_view character 1

#### **MASTER\_SECURITY\_LOCS** p. 49

Data in this table are defined in the SysAdmin client at Security, Master Profiles, Locations tab.

location id number master\_profile\_id number

#### **MEDIA… Tables**

These tables are part of the Voyager media scheduling module.

# **MEDIA\_BOOKING\_EXCEPTION**

 equip\_id number equip\_sts\_type\_id number item\_id number location\_id number media\_booking\_exception\_id number media\_room\_id number op\_id character 10 patron\_id number room\_sts\_type\_id number action character 1 item\_status\_type number update\_date date

# **MEDIA\_BOOKING\_EXCEPTION\_TYPE**

 media\_booking\_exception\_id number media\_booking\_exception character 25

#### **MEDIA\_BOOKING\_TYPE**

 media\_booking\_type\_id number type character 20

# **MEDIA\_OPERATOR**

 patron\_id number update\_location\_id number update\_opid character 10 status character 1 update\_date date

### **MEDIA\_POLICY\_DELIVERY\_CALENDAR**

 calendar\_id number media\_schedule\_policy\_id number

# **MEDIA\_POLICY\_EQUIPMENT\_MATRIX**

 equip\_type\_id number matrix\_id number

 media\_schedule\_policy\_id number patron\_group\_id number settings id number

# **MEDIA\_POLICY\_EQUIPMENT\_TYPE**

 equip\_type\_id number media\_schedule\_policy\_id number cleanup\_time number replacement\_default number request\_equip\_using\_opac character 1 setup\_time number

# **MEDIA\_POLICY\_EQUIP\_SETTINGS**

 settings\_id number booking\_interval character 1 booking\_period\_max number booking renew number booking\_renew\_count number can\_deliver character 1 can\_pickup character 1 fine\_grace\_period number fine interval character 1 fine\_max number fine\_rate\_delivery number fine\_rate\_pickup number settings name character 40 usage\_fee number usage\_rate number usage\_rate\_interval character 1 usage\_rate\_period number

#### **MEDIA\_POLICY\_GROU P**

 media\_schedule\_policy\_id number block\_interval number block\_interval\_scale character 1 cancel\_unclaimed\_booking number charge\_warning\_interval number charge\_warning\_interval\_scale character 1 delivery\_count\_closed character 1 delivery\_count\_closed\_fees character 1 overdue conflict list interval number overdue\_first\_interval number overdue lost fee character 1 overdue lost fee amt number overdue lost interval number overdue lost max fine character 1 overdue\_notice\_count number overdue notice interval number overdue renew character 1 pickup\_count\_closed character 1 pickup\_count\_closed\_fees character 1 schedule\_policy character 40

warning interval number warning interval scale character 1

# **MEDIA\_POLICY\_ITEM\_MATRIX**

matrix\_id number media\_schedule\_policy\_id number media\_type\_id number patron\_group\_id number settings id number

# **MEDIA\_POLICY\_ITEM\_SETTINGS**

 settings\_id number booking\_interval character 1 booking\_period\_max number booking\_renew number booking\_renew\_count number can deliver character 1 can\_pickup character 1 fine\_grace\_period number fine\_interval character 1 fine\_max number fine\_rate\_delivery number fine\_rate\_pickup number recall\_for\_booking character 1 settings\_name character 40 usage fee number usage\_rate number usage\_rate\_interval character 1 usage\_rate\_period number

# **MEDIA\_POLICY\_LOCATION**

 location\_id number media\_schedule\_policy\_id number print\_location\_id number booking character 1 collect fines character 1 courtesy\_discharge\_equipment char courtesy\_discharge\_item character 1 courtesy\_discharge\_room\_key char delivery character 1 delivery\_slip\_print character 1 delivery\_time number equip\_restricted character 1 fly item location number fly\_item\_suppress character 1 fly\_item\_type number item\_shelving\_interval character 1 item\_shelving\_period number item\_transit\_period number pickup character 1 pickup\_slip\_print character 1 print\_confirmation character 1

return\_time number

#### **MEDIA\_POLICY\_MEDIA\_TYPE**

 media\_schedule\_policy\_id number media\_type\_id number replacement\_default number request\_item\_using\_opac character 1

### **MEDIA\_POLICY\_PATRON\_GROUP**

 media\_schedule\_policy\_id number patron\_group\_id number booking\_limit character 1 booking\_max number cancelled\_booking\_limit character 1 cancelled\_booking\_max number early\_pickup number early pickup interval character 1 equip\_booking\_limit character 1 equip\_booking\_max number fees\_apply character 1 fines apply character 1 item\_booking\_limit character 1 item\_booking\_max number late\_return\_limit character 1 late\_return\_max number outstanding\_balance\_limit character 1 outstanding\_balance\_max number overdue\_notice\_apply character 1 overlapping\_bookings character 1 request\_patron\_using\_opac character 1 unclaimed\_booking\_limit character 1 unclaimed\_booking\_max number

# **MEDIA\_POLICY\_PICKUP\_CALENDAR**

 calendar\_id number media\_schedule\_policy\_id number

**MEDIA\_POLICY\_ROOM\_CALENDAR** calendar id number media\_schedule\_policy\_id number

# **MEDIA\_POLICY\_ROOM\_MATRIX**

 matrix\_id number media\_room\_type\_id number media\_schedule\_policy\_id number patron\_group\_id number settings\_id number

# **MEDIA\_POLICY\_ROOM\_SETTINGS** settings id number booking\_interval character 1 booking\_period\_max number

 can\_book character 1 settings\_name character 40 usage\_fee number usage\_rate number usage rate interval character 1 usage\_rate\_period number

# **MEDIA\_POLICY\_ROOM\_TYPE**

 media\_room\_type\_id number media\_schedule\_policy\_id number can deliver character 1 room\_scheduled character 1

### **MEDIA\_POLICY\_ITEM\_STATUS\_ALERT**

item settings id number alert\_item\_status\_type number

# **MEDIA\_ROOM** p. 31, 32

 create\_location\_id number create\_opid character 10 location\_id number media\_room\_id number media\_room\_type\_id number update\_location\_id number update\_opid character 10 capacity number create\_date date historical\_bookings number room\_name character 40 room\_name\_normalized character 40 room\_no character 15 room\_no\_normalized character 15 storage character 1 update\_date date

#### **MEDIA\_ROOM\_DETAILS** p. 32

 media\_room\_details\_id number media\_room\_dtl\_type\_id number media\_room\_id number room\_dtl character 100

# **MEDIA\_ROOM\_DETAIL\_TYPE** p. 32

media\_room\_dtl\_type\_id number repeatable character 1 type character 50 type\_code character 10

# **MEDIA\_ROOM\_KEY**

 media\_room\_id number media\_room\_key\_id number key\_no character 15

### **MEDIA\_ROOM\_NOTES** p. 32

 media\_room\_id number media\_room\_note\_type\_id number op\_id character 10 note character 2000 update\_date date

# **MEDIA\_ROOM\_NOTE\_TYPE** p. 32

 media\_room\_note\_type\_id number type character 15

# **MEDIA\_ROOM\_STATUS** p. 32

 media\_room\_id number media\_room\_sts\_type\_id number op\_id character 10 note character 100 update\_date date

### **MEDIA\_ROOM\_STATUS\_TYPE** p.32

 media\_room\_sts\_type\_id number block booking character 1 display\_priority number message character 50 sts\_type character 40 warn\_on\_booking character 1

### **MEDIA\_ROOM\_TYPE** p. 32

 media\_room\_type\_id number equip\_storage character 1 type character 50 type\_code character 10

#### **MEDIA\_SCHEDULE** p. 29

create\_location\_id number create\_opid character 10 media\_booking\_type\_id number media\_schedule\_id number media\_schedule\_policy\_id number patron\_group\_id number patron\_id number patron\_id\_picked\_up number staging\_location\_id number update\_location\_id number update\_opid character 10 admin\_booking character 1 booking\_cleanup number booking\_cleanup\_date date booking\_end date booking\_setup number booking\_setup\_date date booking\_start date confirm\_date date

 confirm\_no character 77 create\_date date operator\_delivery number operator\_pickup number sched\_comment character 1000 update\_date date wizard character 1

### **MEDIA\_SCHEDULE\_ARCHIVE**

 create\_location\_id number create\_opid character 10 media\_booking\_type\_id number media\_schedule\_id number media\_schedule\_policy\_id number patron\_group\_id number patron\_id number patron\_id\_picked\_up number staging\_location\_id number update\_location\_id number update\_opid character 10 admin\_booking character 1 booking\_cleanup number booking\_end date booking\_result number booking\_setup number booking\_start date confirm date date confirm\_no character 77 create\_date date operator\_delivery number operator\_pickup number sched\_comment character 1000 update\_date date wizard character 1

#### **MEDIA\_SCHEDULE\_EQUIPMENT** p. 29

 count\_id number equip\_id number equip\_type\_id number fine fee id number location\_id number media\_schedule\_id number media\_schedule\_trans\_type\_id number op\_id character 10 fulfill item character 1 in room character 1 update\_date date

#### **MEDIA\_SCHEDULE\_EQUIP\_ARCHIVE**

 count\_id number equip\_id number equip\_type\_id number fine fee id number location id number media\_schedule\_id number media\_schedule\_trans\_type\_id number op\_id character 10 fulfill item character 1 in room character 1 update\_date date

# **MEDIA\_SCHEDULE\_FINE**

fine fee id number media\_schedule\_id number

### **MEDIA\_SCHEDULE\_FINE\_ARCHIVE**

fine fee id number media\_schedule\_id number

### **MEDIA\_SCHEDULE\_ITEM** p. 29

 bib\_id number count\_id number fine fee id number item\_id number location\_id number media\_schedule\_id number media\_schedule\_trans\_type\_id number media\_type\_id number mfhd\_id number op\_id character 10 update\_date date

# **MEDIA\_SCHEDULE\_ITEM\_ARCHIVE**

 bib\_id number count\_id number fine fee id number item\_id number location\_id number media\_schedule\_id number media\_schedule\_trans\_type\_id number media\_type\_id number mfhd\_id number op\_id character 10 update\_date date

# **MEDIA\_SCHEDULE\_ROOM** p. 29

 count\_id number fine\_fee\_id number location\_id number media\_room\_id number media\_room\_type\_id number media\_schedule\_id number media\_schedule\_trans\_type\_id number op\_id character 10

 room\_key\_id number trans\_location\_id number capacity\_needed number capacity\_operator number update\_date date

### **MEDIA\_SCHEDULE\_ROOM\_ARCHIVE**

 count\_id number fine\_fee\_id number location\_id number media\_room\_id number media\_room\_type\_id number media\_schedule\_id number media\_schedule\_trans\_type\_id number op\_id character 10 room\_key\_id number trans location id number capacity\_needed number capacity\_operator number update\_date date

### **MEDIA\_SCHEDULE\_TRANS\_TYPE**

 media\_schedule\_trans\_type\_id number type character 15

#### **MEDIA\_SECURITY\_LOCATION**

 location\_id number media\_profile\_id number

# **MEDIA\_SECURITY\_OPERATOR**

 media\_profile\_id number operator\_id character 10

# **MEDIA\_SECURITY\_PROFILE**

 media\_profile\_id number booking\_add character 1 booking cancel character 1 booking\_charge character 1 booking\_discharge character 1 booking\_renew character 1 booking\_update character 1 booking\_view character 1 booking\_view\_historical character 1 change\_discharge\_date character 1 equip\_add character 1 equip\_booked\_move character 1 equip\_delete character 1 equip\_maint\_add character 1 equip\_maint\_delete character 1 equip\_maint\_update character 1 equip\_maint\_view character 1 equip\_update character 1

equip view character 1 fees\_add character 1 fees adjust character 1 fees\_pay character 1 item\_add character 1 item\_delete character 1 item\_update character 1 item\_view character 1 media\_profile\_name character 25 override\_item\_block character 1 override\_other\_block character 1 override\_patron\_block character 1 patron\_add character 1 patron\_counters character 1 patron\_delete character 1 patron\_update character 1 patron\_view character 1 room\_add character 1 room\_delete character 1 room\_update character 1 room\_view character 1

**MEDIA\_TYPE** p. 29, 48 media\_type\_id number type character 50 type\_code character 10

# **MFHDBLOB\_VW**

This view does not work for MFHDs longer than 4000 characters, so the GetMfhdBlob function is more reliable. mfhd\_id number marc\_record character 4000

### **MFHDHISTORY\_VW**

 create\_location\_id number create\_operator\_id character 10 mfhd\_id number update\_location\_id number update\_operator\_id character 10 create\_date date update\_date date

#### **MFHD\_DATA** p. 48

The starred field in this table is in UTF-8.

When you are searching record\_segment, it is helpful to know that CHR(31) is the subfield delimiter, CHR(30) is the end of field delimter, and CHR(29) is the end of record delimiter.

mfhd\_id number

 \*record\_segment character 300 seqnum number

# **MFHD\_HISTORY**

There's an error in some versions of the E-R diagrams. Action type id has a value between 1 and 6 and it is interpreted by linking to the ACTION\_TYPE table.

When a MFHD is deleted, its MFHD\_HISTORY records are deleted too.

The encoding level and suppress in opac are the values after the transaction.

 action\_type\_id number location id number mfhd\_id number operator\_id character 10 action date date encoding\_level character 1 suppress\_in\_opac character 1

### **MFHD\_ITEM** p. 14, 27, 28, 41, 48

The chron field comes from serials check-in. It will match the value in enumchron in the SERIAL\_ISSUES table.

The item\_enum field comes from the MFHD 853/863 interaction.

 item\_id number mfhd\_id number caption character 256 chron character 80 freetext character 256 item\_enum character 80 year character 20

**MFHD\_MASTER** p. 6, 27, 47, 48 The starred fields in this table are in UTF-8.

Call\_no\_type is usually the same as the 852 first indicator, but there are exceptions. If there's no 852\$h, call\_no\_type will be blank. If the indicator shows that the call number should be LC, Dewey, SuDoc, or NLM, but the call number in 852\$h cannot be parsed by Voyager according to its rules for the class scheme, then call\_no\_type will be set to 8. If the 852 first indicator is 7 and subfield \$2 is not a classification scheme that Voyager recognizes, then call\_no\_type will be set

to 8. If the 852 first indicator is 7 and subfield \$2 is empty, then call\_no\_type will be set to blank.

For most libraries, the display\_call\_no includes 852 subfields \$k, \$h, \$i, and \$m in that order. The normalized\_call\_no contains only \$h, \$i, and \$m. Since call number prefixes are in 852\$k, you'll find them only in display\_call\_no. However, when your library came up on Voyager, a decision may have been made not to include 852 \$k and \$m. You can see this decision in the GLOBAL\_PARM table, but you can't see it in the SysAdmin client and you can't change your mind. CARLI libraries IIT and TIU do not have 852 \$k and \$m in display\_call\_no and normalized\_call\_no.

Generally, call numbers are sorted by normalized\_call\_no. However, in staff client searches with location limiting, the sort is by display call no.

The value of display\_call\_no is NULL when there is no 852\$h. The value of normalized\_call\_no is NULL when 1) there is no 852\$h, or 2) there is an 852\$h but it's empty, or 3) 852 Ind1=blank, or 4) 852\$h cannot be parsed by Voyager according to the rules for the classification indicated by Ind1.

For Dewey numbers, normalized\_call\_number begins with the Dewey class (including the decimal), one space, followed by the book number, which may have spaces embedded. For LC numbers, normalized\_call\_number begins with the class code, followed by the whole number portion of the class code right justified in a 5-character field. If the class code includes decimals, the decimal digits follow (without the decimal point). Then comes some spaces, followed by the rest of the book number, which may include embedded space. Examples using carets to show spaces: KFH1396.2 = KFH^13962,  $F868=F^{\wedge}868$ , DA5=DA $^{\wedge}$   $^{\wedge}$   $^{\wedge}$ 5.

Remember that there are locations in ITEM as well as MFHD\_MASTER, and that Voyager lets you change one without the other. The locations in ITEM determine the circulation policies; the location in MFHD\_MASTER controls limiting.

If you want to sort by display\_call\_no or normalized call no in a report (not a query, a report) you will need to use the Left function to cut them to fewer than 255 characters.

If a record has not been modified, the modify\_date is null.

 export\_ok\_location\_id number export\_ok\_opid character 10 location id number mfhd\_id number call\_no\_type character 1 create\_date date \*display\_call\_no character 300 encoding\_level character 1 export\_date date export\_ok character 1 export ok date date \*field\_007 character 23 \*field\_008 character 32 \*normalized\_call\_no character 300 record\_status character 1 record\_type character 1 source\_module character 1 suppress in opac character 1 update\_date date

### **MISCELLANEOUS**

In the SysAdmin client, there's a Miscellaneous section under Circulation, OPAC Configuration, and System. Some of the data on these screens is stored in MISCELLANEOUS, some is in GLOBAL\_PARM. Some data in MISCELLANEOUS doesn't appear in the Voyager clients at all.

For the auto\_retrieve\_system field, N=ARS is not available, Y=ARS is available and only the item barcode is exported, C=ARS is available and the item barcode, call#, author, and title are exported.

 authreadonly character 1 auto\_retrieve\_system character 1 bibreadonly character 1 call slip item required character 1 custom\_1 character 1 databaselanguage character 30 distribution\_patron\_id\_retain char 1 media\_patron\_id\_retain character 1 mfhdreadonly character 1 on shelf hold character 1 opac\_item\_sort character 1 patron\_expire\_date date

patron\_expire\_offset character 5 patron\_id\_retain character 1 patron\_purge\_date date patron\_purge\_offset character 5 ubpaging character 1 unique\_id\_field character 6 unique\_id\_offset number use\_default\_policy character 1

# **The MONO\_CLAIM Tables**

A claim is uniquely identified by copy\_id, claim\_thread, and claim\_id.

The claim\_count tells you which claim this is (first, second, etc.). For the most recent claim, claim\_status=1; otherwise claim\_status=0.

The claim\_type may be interpreted using the CLAIM\_TYPES table.

The claim date is the date when the order should be claimed. If it has been overridden, the new date is in override\_claim\_date.

# **MONO\_CLAIM** p. 7

 claim\_id number copy\_id number op\_id character 10 vendor id number claim\_count number claim\_date date claim\_status number claim\_thread number claim\_type number edi\_ref number note character 256 override\_claim\_date date

# **MONO\_CLAIM\_ARCHIVE**

 claim\_id number copy\_id number op\_id character 10 vendor\_id number archive date date claim\_count number claim\_date date claim\_status number claim\_thread number claim\_type number edi\_ref number note character 256 override\_claim\_date date

# **MONO\_SUPPLIER\_REPORT** p. 7

audit id number claim\_id number action date date action\_quantity number edi\_ref number note character 512 report\_date date report\_type number

# **MY\_OPAC\_DB**

 db\_id number patron\_id number

### **MY\_OPAC\_PREFERENCES**

 patron\_id number search\_preferences character 50

# **NALCLASS\_VW**

If you want to sort a report (not a query, a report) by longclass, you will have to use the Left function to truncate it to less that 255 characters. mfhd\_id number class character 3 longclass character 300

# **NLMCLASS\_VW**

This table parses NLM class numbers, which makes statistics by call number ranges really slick. The parsing algorithm is the same one used for LC numbers. Consider the class number, QS110. Class=QS, classnumber=110, firstletter=Q, longclass=QSbb110. Those b's are blanks. Longclass is padded with blanks so that numbers sort nicely. Be warned that this table does not work correctly for classes that begin with 3 letters, such as the 19<sup>th</sup> century class schedule.

If you want to sort a report (not a query, a report) by class, you will have to use the Left function to truncate it to less that 255 characters.

A set of techniques for producing statistics by more precise call number ranges is given in "Reports with Call Number Ranges: How to Request Then and How to Write Them" at [http://www.carli.illinois.edu/products](http://www.carli.illinois.edu/products-services/i-share/reports/secure/callnumrange)[services/i-share/reports/secure/callnumrange](http://www.carli.illinois.edu/products-services/i-share/reports/secure/callnumrange)

 mfhd\_id number class character 300  classnumber number firstletter character 1 longclass character 7

# **NOTE\_TYPE** p. 23

This table is used with PATRON\_NOTES. note\_desc character 25 note\_type number

#### **NO\_FILL\_REASON** p. 14, 41

Data in this table are defined in the SysAdmin client at Call Slips, No-Fill Reasons.

This table is part of call slip processing.

 reason\_id number reason\_code character 10 reason\_desc character 50 suppress character 1

# **OLDYALECLASS\_VW**

This table parses call numbers in a Yale University-specific classification. It's not useful to us. mfhd\_id number class character 6

# **OPAC\_CHANGE\_TYPE**

 opac\_change\_desc character 25 opac\_change\_type number

# **OPAC\_CIRC\_SETTINGS**

Data in this table are defined in the SysAdmin client at OPAC Configuration, Patron Selfregistration.

 patron\_purge\_period number self\_reg\_dflt\_patron\_grp number

# **OPAC\_FORM**

Data in this table are defined in the SysAdmin client at OPAC Configuration, Request Forms. form\_id number blank form character 1 email character 100 form\_code character 10 form\_name character 40 form\_type character 1 instructions character 1000 login character 15 output\_type character 1 password character 15

suppress in opac character 1 voucher\_end number voucher last used number voucher\_prefix character 4 voucher\_start number

#### **OPAC\_FORM\_DATABASES**

Data in this table are defined in the SysAdmin client at OPAC Configuration, Request Forms, Select Form tab.

 db\_id number form\_id number db\_code character 8

#### **OPAC\_FORM\_FIELDS**

Data in this table are defined in the SysAdmin client at OPAC Configuration, Request Forms, Data tab.

In opac\_change, 1=No edit/no display, 2=No edit/display, 3=Editable.

 form\_id number clio\_tag character 20 field\_label character 20 field\_required character 1 field\_sequence number mapping character 10 opac\_change number

# **OPAC\_FORM\_PATRON\_GROUP**

Data in this table are defined in the SysAdmin client at OPAC Configuration, Request Forms, Patron Group tab.

 form\_id number patron\_group\_id number

#### **OPAC\_FORM\_REQUEST\_FILE**

 bib\_id number form\_id number item\_id number mfhd\_id number patron\_group\_id number patron\_id number request\_id number date\_requested date email\_text character 2000 expire\_date date free\_text1 character 100 free\_text2 character 100

free\_text3 character 100 free text4 character 100 free\_text5 character 100 free\_text6 character 100 note character 100 voucher\_number number

### **OPAC\_FORM\_TYPE**

Data in this table are defined in the SysAdmin client at OPAC Configuration, Request Forms.

 form\_type character 1 form\_type\_desc character 25

#### **OPAC\_MESSAGES**

 line\_number number opac\_line character 70 tab\_number number

# **OPAC\_SEARCH\_LOG**

When OPAC logging is turned on in Voyager, Web Voyage searches done against your database are logged in this table and in BIB\_USAGE\_LOG. The table is documented in the Voyager Technical Users Guide. The values are not completely consistent, so try to find what you want in several ways. Here are some additional comments:

The client\_ip field is the IP address of one of CARLI's Web Voyage servers, not the user's workstation, so it's not very useful. However, at other Voyager sites it might be the address of the workstation.

The index\_type field has values of A=Authority search, B=Browse, K=Keyword, and L=Leftanchored, but the field is often blank or null at times when search\_string or search\_type indicate an authority, browse, keyword, or left-anchored search.

The limit\_flag field is set to  $Y$  or  $N$ . Usually, if limit\_flag is N, then limit\_string is null, but there are exceptions, so think twice about which field you trust.

For browse searches, hits=-1.

The limit\_string field lists the limits were in effect for a search: DATE, LANG, LOCA, MEDI (medium), PLAC (place), STAT (status), and TYPE. The values following TYPE are the record

type and bib level of the bibs: am=books, as=magazines/journals, gm=films/videos, c?=scores, j?=music recordings, i?=spoken word recordings, e?=maps, m?=computer files, o?=kits, rm=3D objects.

The search\_string field has the search argument (e.g. GONE WITH THE WIND), which is often preceded by a search code. You can look up a search code in the SEARCHPARM table.

The search\_tab field has values of 1=quick search, 2=guided keyword, 3=course reserves.

The values of the client\_type field should be W=Web Voyage, G=Web Voyage, Z=Z39.50, and A=ASCII OPAC (which is no longer supported by Ex Libris.) However, bug 88568 in Voyager 2001.2 says that other values may be found here that oughtn't.

session id character 16 client ip character 40 client\_type character 1 dbkey character 100 hits number hyperlink character 1 index\_type character 1 limit\_flag character 1 limit\_string character 250 redirect\_flag character 1 relevance character 1 search date date search\_string character 250 search\_tab character 1 search type character 25 stat\_string character 15

### **OPERATOR** p. 35, 36, 37, 38, 39

CARLI has not allowed access to this table by library staff because operator passwords are stored here. Remember that operator\_id is a text field, not a number. If you choose operator\_id's that are reasonably mnemonic, you can probably get by without the operator's name, which is the most useful field in this table. File a work request if you need other information from this table.

Data in this table are defined in the SysAdmin client at Security, Operator Profiles, Operator tab. If a record has not been modified, the modify\_date is the same as the create\_date.

 create\_opid character 10 modify\_opid character 10 operator\_id character 10 create\_date date first\_name character 25 invalid\_login\_time date last name character 25 lockout\_counter number lockout\_time date manual\_expire character 1 middle\_initial character 1 modify\_date date never\_expire character 1

**OPERATOR\_PASSWORD** p. 35

 operator\_id character 10 password character 1000 password\_date date

# **ORDER\_TYPES**

The values in this table are set by Ex Libris and cannot be changed by the customer. In the SysAdmin client, they figure in Acquisitions, Policy Definitions, Vendor Policies tab and Cataloging, Bulk Import Rules. order\_type number order\_type\_desc character 25

# **PATCH\_REGISTRY**

This table can tell you when your Voyager upgrades were done.

 patch\_opid character 30 patch\_date date patch\_file character 30 patch\_status character 30 release\_processed character 30

# **PATRON** p. 11, 14, 16, 20, 22, 23, 24, 29, 40, 41

The items\_recalled field is the number of items currently charged to this patron which have been recalled for another patron.

For privacy reasons, avoid including SSN in reports. If you print reports with the SSN, be sure to dispose of them properly.

The suspension\_date is the date on which a patron's suspension ends. Patrons with nothing

in this field or with dates before today's date are not suspended.

If a record has not been modified, the modify\_date is the same as the create\_date.

In name\_type, 1=personal name, 2=institutional name.

The rest of the comments about this table are relevant only for sites that use UB.

Patrons affiliated with your library have db\_id=0. Stub patrons have a db\_id greater than 1. Link db\_id to VOYAGER\_DATABASES to find the patron's affiliation.

Records for patrons affiliated with another library are either stub records or child records. Stub records have modify\_operator\_id='SYS-UB'; they are deleted nightly by circjob29 when they are no longer needed. Child records have been modified by staff at your library, so the modify\_operator\_id is the ID of one of your staff; they are deleted nightly by circjob29 when they are no longer needed AND their purge\_date has passed. CARLI runs a script right before circjob29 runs to changes children back to stubs so that they can be deleted if they are no longer needed.

If you requested an SSN Purge from CARLI, the following fields may have been reset to zero at the time of the purge: claims\_return\_ub, current\_charges\_ub, historical\_charges\_ub, historical\_requests\_ub, lost\_items\_ub, requests\_ub, self\_shelved\_ub, total\_fees\_due\_ub.

The current\_charges\_ub and requests\_ub counters are reliable since V7.1.

The counters, historical\*, lost\_items, claims\_return, self\_shelved, etc., may have been initialized when your library migrated from your previous system to Voyager. The CARLI libraries that migrated in 2002 initialized historical\_charges, claims\_return, self\_shelved, and lost\_items, although lost\_items has since been reset. The CARLI libraries that migrated in 2012 initialized historical\_charges.

 counter\_reset\_oper\_id character 10 create\_operator\_id character 10

 db\_id number institution id character 30 media\_counter\_reset\_opid character 10 modify\_location\_id number modify\_operator\_id character 10 normal\_institution\_id character 30 patron\_id number patron\_id\_ub number birth date date cancelled\_bookings number claims\_return number claims\_return\_ub number counter reset date date create\_date date current\_bookings number current\_call\_slips number current charges number current\_charges\_ub number current\_hold\_shelf number current\_short\_loans number department character 50 expire\_date date first\_name character 50 historical\_bookings number historical\_call\_slips number historical\_charges number historical\_charges\_ub number historical\_distributions number historical requests ub number historical\_short\_loans number holds\_placed number home location number items\_recalled number last name character 50 late media returns number lost items number lost items ub number major character 50 media\_counter\_reset\_date date middle\_name character 50 modify\_date date name\_type number normal\_first\_name character 50 normal\_last\_name character 50 normal\_middle\_name character 50 note\_count number patron\_pin character 12 purge\_date date recalls\_placed number registration\_date date requests\_ub number self shelved number

#### self shelved ub number sms\_number character 50

 ssan character 11 suspension\_date date title character 20 total\_demerits number total demerits due ub number total fees due number total fees due ub number unclaimed\_bookings number unclaimed\_short\_loans number

### **PATRON\_ADDRESS** p. 23

The values of the address\_type field are: 1=permanent address, 2=temporary address, 3=email address.

Ex Libris says that type 2 addresses are not copied into stub patron records, but this seems to be true only sometimes.

The value of address\_status is H=hold, N=nohold.

When a patron record is updated by a batch patron load, all its addresses are deleted and readded. Consequently, the values in address\_id grow faster than the \_id fields in other patron tables.

 address\_id number modify\_operator\_id character 10 patron\_id number address\_line1 character 100 address\_line2 character 100 address\_line3 character 100 address\_line4 character 100 address\_line5 character 100 address\_status character 1 address\_type number city character 40 country character 20 effect\_date date expire\_date date modify\_date date protect\_address character 1 state\_province character 7 zip\_postal character 10

**PATRON\_BARCODE** p. 14, 23, 24 ,25, 29, 40, 41 Records for patrons affiliated with another library are either stub records or child records. Stub

records have modify operator id='SYS-UB'; they are deleted nightly by circjob29 when they are no longer needed. Child record have been modified by staff at your library, so the modify\_operator\_id is the ID of one of your staff; they are deleted nightly by circjob29 when they are no longer needed AND their purge\_date has passed.

The home\_barcode\_id and

home\_patron\_group\_id are filled in for UB stub patron records. They are values from the patron's home database, so you can't use them to link in other databases.

When an item is charged to a UB patron, the patron\_group\_id in PATRON\_BARCODE is ignored. Instead, the patron group is looked up anew in UB\_PATRON\_GROUP\_MAP using the db\_id from the stub and home\_patron\_group\_id from PATRON\_BARCODE. So, if you change the UB patron group mapping, it's possible to have some items charged under the old patron group and some under the new one. And a renewal of an item charged under the old patron group can't be done in WV because an override is required.

 home\_barcode\_id number home patron group id number modify\_operator\_id character 10 patron\_barcode\_id number patron\_group\_id number patron\_id number barcode\_status number barcode\_status\_date date patron\_barcode character 25

**PATRON\_BARCODE\_STATUS** p. 23 barcode\_status\_desc character 25

barcode\_status\_type number

**PATRON\_GROUP** p. 14, 16, 17, 23, 24 ,38, 40, 46 Data in this table are defined in the SysAdmin client at Circulation, Patron Groups.

The demerits\_applies and max\_demerits fields do not appear to be used for anything.

 circ\_cluster\_id number patron\_group\_id number charge\_limit number charge\_limit\_apply character 1 charged status display character 1 demerits applies character 1 max\_demerits number patron\_group\_code character 10 patron\_group\_display character 40 patron\_group\_name character 25 suspension\_days number

# **PATRON\_GROUP\_ITEM\_TYPE**

Data in this table are defined in the SysAdmin client at Circulation, Patron Groups, Global Borrowed Item Limits tab.

If you get the message, "Type mismatch in expression", when you use this table, see Appendix A for a solution.

 item\_type\_id number patron\_group\_id number charge\_limit number

# **PATRON\_GROUP\_POLICY**

Data in this table are defined in the SysAdmin client at Circulation, Policy Definitions, Patrons tab.

The place\_hold\_outside\_lib, place\_interlib\_loan\_req, place\_purchase\_req, and place\_recall\_outside\_lib fields are obsolete.

 circ\_group\_id number patron\_group\_id number call\_slip\_limit number claim\_return\_limit number courtesy\_notice\_applies character 1 day\_short\_loan number email\_cancellation\_notice character 1 email\_courtesy\_notice character 1 email\_item\_available\_notice char email overdue notice character 1 email overdue notice other character 1 email\_overdue\_recall\_notice char email recall notice character 1 fees\_applies character 1 hold\_request\_limit number include\_hold\_in\_borrow\_limit character 1 item\_limit number lost limit number max\_call\_slips character 1 max\_claim\_return\_limit character 1 max\_day\_short\_loan character 1 max\_hold\_request character 1 max\_item\_limit character 1

max lost limit character 1 max\_outstanding\_balance number max overdue limit character 1 max\_overdue\_recall\_limit character 1 max recall limit character 1 max\_self\_shelve\_limit character 1 max\_title\_short\_loan character 1 max\_total\_short\_loan character 1 min balance for notice number overdue\_limit number overdue\_notice\_applies character 1 overdue\_recall\_limit number place\_call\_slips character 1 place\_hold\_inside\_lib character 1 place\_recall\_inside\_lib character 1 place\_short\_loan\_in\_lib character 1 recall\_limit number self\_shelve\_limit number title\_short\_loan number total\_short\_loan number

# **PATRON\_NAME\_TYPE** p. 23

 patron\_name\_desc character 25 patron\_name\_type number

# **PATRON\_NOTES** p. 23

 address\_id number modify operator id character 10 patron\_id number patron\_note\_id number modify\_date date note character 1900 note\_type number

# **PATRON\_PHONE** p. 23

When a patron record is updated by a batch patron load, all its addresses and phone numbers are deleted and re-added. Consequently, the values in address\_id and patron\_phone\_id grow faster than the \_id fields in other patron tables.

 address\_id number modify\_operator\_id character 10 patron\_phone\_id number modify\_date date phone\_number character 25 phone\_type number

# **PATRON\_STATS** p. 23

 patron\_id number patron\_stat\_id number date\_applied date

# **PATRON\_STAT\_CODE** p. 16, 23

Data in this table are defined in the SysAdmin client at System, Statistical Categories, Patron tab. If an undefined stat code comes in on a batch patron load, the code will be defined here automatically. In this case, the patron\_stat\_code and patron\_stat\_desc will be the same.

To count circulation by patron stat code for current charges, link from CIRC\_TRANSACTIONS via patron\_id to PATRON\_STATS. To count circulation by patron stat code for completed circ transactions, link from CIRC\_TRANS\_ARCHIVE via circ\_transaction\_id to CIRC\_TRANSACTION\_STATS. Either way, you can then use PATRON\_STAT\_CODE to translate patron\_stat\_id.

If any of your patrons have multiple patron stat codes, be aware that their circ transactions will be counted multiple times.

 patron\_stat\_id number patron\_stat\_code character 3 patron\_stat\_desc character 25

# **PATTERN** p. 9

If a record has not been modified, the modify\_date is null. create\_location\_id number create\_opid character 10 pattern\_id number update\_location\_id number update\_opid character 10 alt\_chron1 number alt\_lvl1 character 20 alt\_lvl1\_scheme character 2 alt\_lvl2 character 20 alt\_lvl2\_max number alt\_lvl2\_num\_cont number alt\_lvl2\_scheme character 2 chron1 number chron2 number chron3 number chron4 number create\_date date frequency\_code character 1 lvl1 character 20 lvl1 scheme character 2 lvl2 character 20

 lvl2\_max number lvl2\_num\_cont number lvl2\_scheme character 2 lvl3 character 20 lvl3\_max number lvl3\_num\_cont number lvl3\_scheme character 2 lvl4 character 20 lvl4\_max number lvl4\_num\_cont number lvl4\_scheme character 2 lvl5 character 20 lvl5\_max number lvl5\_num\_cont number lvl5\_scheme character 2 lvl6 character 20 lvl6\_max number lvl6\_num\_cont number lvl6\_scheme character 2 pattern\_name character 40 pattern\_name\_norm character 40 update\_date date

# **PHONE\_TYPE** p. 23

This table may be used for both patron and vendor phone numbers, but see the note on VENDOR\_PHONE before you use it for vendors. phone\_desc character 25 phone\_type number

# **PO\_FUNDS** p. 4

This table contains fund info for POs that have not yet been invoiced or have rolled over as an open order.

Remember that a fund\_id does not uniquely identify a fund. It's the combination of fund\_id and ledger\_id that uniquely identifies a fund. Consequently, you need to link by both of these fields when you are linking among the FUND…, PO\_FUNDS and LINE\_ITEM\_FUNDS tables.

fund id number ledger\_id number po\_id number commit\_pending number commitments number expend\_pending number expenditures number

**PO\_NOTES** p. 8

The print note field is called "Instructions to vendor" in the acq client. po\_id number note character 1900 print\_note character 60

# **PO\_STATUS** p. 8

 po\_status number po\_status\_desc character 25

# **PO\_TYPE** p. 8

Data in this table are defined in the SysAdmin client at Acquisitions, PO Types.

 po\_type number po\_type\_desc character 25

# **PO\_TYPE\_RULES**

 po\_type\_id number rule\_id number apl\_increase number approval character 1 blanket order character 1 bo\_increase number mem\_increase number membership character 1 mp\_increase number multi\_part character 1 single\_part character 1 so\_increase number sp\_increase number standing order character 1 sub\_increase number subscription character 1

# **PO\_VENDOR\_HISTORY**

 account\_id number audit id number po\_id number replace\_opid character 10 vendor\_id number replace\_date date replace\_location number

**PRICE\_ADJUSTMENT** p. 2

The reason\_id is interpreted by the ADJUST\_REASON table.

The values of method are 1=Amount (Line item or PO total), 2=Per Copy, 3=Percentage.

If object\_type=A, then object\_id is a po\_id.

If object type=B, then object id is a line item id. If object\_type=C, then object\_id is an invoice\_id. If object\_type=D, then object\_id is an invoice\_line\_id.

 object\_id number payment\_id number reason\_id number adjust\_amount number method number object\_type character 1 sequence number

### **PRIMO\_AVAIL**

 bib\_id number deleted\_YN character 1 avail\_hash number

#### **PRINT\_LOCATION**

Data in this table are defined in the SysAdmin client at System, Print Locations.

 print\_location\_id number acq\_global\_printing character 1 cat\_global\_printing character 1 circ\_global\_printing character 1 default\_printing character 1 media\_global\_printing character 1 print\_location\_code character 10 print\_location\_name character 25

# **PROXY\_PATRON** p. 17, 24

 create\_opid character 10 patron\_barcode\_id number patron\_barcode\_id\_proxy number create\_date date create\_location number expiration\_date date

# **PURCHASE\_ORDER** p. 2, 3, 4, 7, 8

 account\_id number approve\_location\_id number approve\_opid character 10 create\_location\_id number create\_opid character 10 po\_id number update\_location\_id number update\_opid character 10 vendor id number adjustments\_subtotal number bill location number cancel\_interval number

 claim\_interval number conversion\_rate number currency code character 3 edi\_ref number line\_item\_count number line\_item\_subtotal number normal\_po\_number character 25 not needed after date order\_location number po\_approve\_date date po\_create\_date date po\_number character 25 po\_status number po\_status\_date date po\_type number po\_update\_date date prepay\_conversion\_rate number rush character 1 ship\_location number ship\_via character 20 total number

# **RECORDCOUNT\_VW**

To get an easy count of various types of records in your database, select all fields and all records from this view.

For most types of records, it's a simple count; but for patrons, only those whose expire date has not passed are counted.

 count number recordtype character 16

# **RECORD\_SET** p. 12

This table is part of Global Data Change functionality. create\_operator\_id character 10 modify\_operator\_id character 10 record\_set\_id number record set type id number record\_type\_id number description character 2000 last\_modify\_date date record\_set\_name character 200

# **RECORD\_SET\_RECORDS** p. 12

This table is part of Global Data Change functionality. record id number record set id number record\_set\_bulk\_num number

# **RECORD\_SET\_TYPE** p. 12 This table is part of Global Data Change functionality.

# 1=EXPLICIT, 2=LOGICAL

 record\_set\_type\_id number record\_set\_type\_desc character 200

**RECORD\_TYPE** p. 12 This table is part of Global Data Change functionality.

# 1=BIB\_RECORD, 2=MFHD\_RECORD, 3=AUTH\_RECORD

 record\_type\_id number record\_type\_desc character 200

**REFERENCE\_TYPE** p. 26, 43 display\_constant character 80 reference\_type character 1 reference type desc character 20

# **REMOTE\_CIRC\_CLUSTER\_CACHE**

This table is part of Universal Borrowing. It is not useful for reporting. It is populated by circjob33. db\_id number remote circ cluster id number remote\_circ\_cluster\_code character 10 remote circ cluster name character 100 update\_date date

# **REMOTE\_PATRON\_GROUP\_CACHE**

This table is part of Universal Borrowing. It is not useful for reporting. It is populated by circjob33. It contains mapping for all patron groups, not just the UB-eligible groups. db\_id number remote\_circ\_cluster\_id number remote\_patron\_group\_id number update\_date date

# **REMOTE\_STORAGE\_QUEUE**

This table is related to Voyager's ARS product.

 item\_id number location\_id number patron\_id number pickup\_location\_id number queue\_id number

 item\_barcode character 30 message\_type character 4 sent character 1

# **RENEW\_ TRANS… Tables**

There is a renewal count field in CIRC\_TRANSACTIONS and CIRC\_TRANS\_ARCHIVE. If you just need counts, use it. If you need to know when or how the renewal occurred, you need the RENEW\_TRANS\* tables.

RENEW\_TRANSACTIONS has a record for each time an item is renewed. When the item is discharged, all of the renewal records get copied to RENEW\_TRANS\_ARCHIVE. If you want to count renewals, you probably want to include records from both tables. A technique for doing this is given in the CARLI shared SQL space, [http://www.carli.illinois.edu/products](http://www.carli.illinois.edu/products-services/i-share/reports/secure/sql-loc-circ%2308-01b)[services/i-share/reports/secure/sql-loc-circ#08-](http://www.carli.illinois.edu/products-services/i-share/reports/secure/sql-loc-circ%2308-01b) [01b](http://www.carli.illinois.edu/products-services/i-share/reports/secure/sql-loc-circ%2308-01b)

For non-UB transactions, renew\_location and renew\_oper\_id should contain a circ happening location and a circ operator. However, if renew\_location is not a circ happening location, check the renew\_date. The renewal may have come over in the conversion from your previous ILS.

For UB transactions, the values of renew\_location and renew\_oper\_id vary depending on the Voyager version on which the renewal was done.

For UB transactions in V2001.2, if renew\_location is zero, the renewal was done at the circ desk of another library. If renew\_location is not zero and renew\_oper\_id is blank, then the renewal was done in your Web Voyage. If renew\_location is not zero and renew\_oper\_id is SYS-UB, then the renewal was done in another library's Web Voyage.

For UB transactions in V6.1, if renew\_oper\_id is OPAC or SYS-UB or null, then the renewal was done someplace other than your circ desk. In this case, renew\_location is set to the item's location.

# **RENEW\_TRANSACTIONS** p. 17

 circ\_transaction\_id number renew\_oper\_id character 10  renew\_date date renew due date date renew\_location number renew\_type character 1

# **RENEW\_TRANS\_ARCHIVE** p. 16

 circ\_transaction\_id number renew\_oper\_id character 10 renew\_date date renew due date date renew\_location number renew\_type character 1

# **REPORTING… Tables**

These tables are part of Ex Libris's implementation of the Cognos reporting tool, so it is useful to only Meridian and Analyzer customers.

# **REPORTING\_LEVEL**

 reporting\_level\_id number reporting\_level\_name character 50

# **REPORTING\_OPERATOR**

 operator\_id character 10 reporting\_profile\_id number

### **REPORTING\_PROFILE**

 reporting\_level\_id number reporting\_profile\_id number acquisitions\_serials character 1 cataloging character 1 circulation\_call\_slip character 1 database model character 1 local ub character 1 media\_scheduling character 1 opac character 1 remote\_storage character 1 reporting\_profile\_name character 2 sysadmin character 1

#### **REPORT\_TYPES** p. 7, 10

Data in this table are defined in the SysAdmin client at Acquisitions, Vendor Reports.

 edi\_code character 11 report\_type number report\_type\_desc character 70

# **REQUEST\_CONFIG**

Data in this table are defined in the SysAdmin client at Circulation, Request Configuration.

# circ\_cluster\_id number

 circ\_copy\_level\_hold character 1 circ\_copy\_level\_recall character 1 circ\_title\_level\_hold character 1 circ\_title\_level\_recall character 1 opac\_copy\_level\_hold character 1 opac\_copy\_level\_recall character 1 opac\_title\_level\_hold character 1 opac\_title\_level\_recall character 1 ws\_copy\_level\_hold character 1 ws\_copy\_level\_recall character 1 ws\_title\_level\_hold character 1 ws\_title\_level\_recall character 1

### **REQUEST\_GROUP** p. 20, 21

Data in this table are defined in the SysAdmin client at Circulation, Request Groups.

 group\_id number group\_code character 10 group\_name character 25

### **REQUEST\_GROUP\_LOCATION** p. 20, 21

Data in this table are defined in the SysAdmin client at Circulation, Request Groups.

 group\_id number location\_id number

#### **REQUEST\_HISTORY**

For call slips that started in this database (i.e. have not been promoted), sometimes there is no REQUEST\_HISTORY record and sometimes there is a REQUEST\_HISTORY record that shows that it started here. I don't know the difference between these cases, but count both if you want to count requests without counting promoted requests multiple times.

For UB requests that have been promoted to your library, this table shows you where they've been previously, ordered by the sequence field. There is also a row for your library.

If you get the message, "Type mismatch in expression", when you use this table, see Appendix A for a solution.

 call\_slip\_id number circ\_cluster\_id number db\_key character 100 promote\_date date

sequence number

#### **RESERVE… Tables**

Reserves circ is much like regular circ. At the time of charge, a CIRC\_TRANSACTIONS record is created. At discharge, the record is moved to CIRC\_TRANS\_ARCHIVE and the historical\_charges counter in the ITEM record is incremented. The RESERVE... tables keep track of what is on your reserve lists. There are also some counters that allow you to see how your reserves are used, but it gets complicated.

There are 2 ways to count reserve circulation. One is by using the CIRC\_TRANS\_ARCHIVE table. You can do this if an item that is put on reserve is given a distinctive temp item type, or a distinctive temp location, or if your reserve desk has its own circ happening location. To do this, link from CIRC\_TRANS\_ARCHIVE to CIRC\_POLICY\_MATRIX and from there to either ITEM\_TYPE, LOCATION, or CIRC\_POLICY\_GROUP. The advantage of this approach is that you can count reserves circulation even when items are no longer on reserve. The disadvantage is that you cannot tell what reserve list the item was on.

The second way of counting reserve circulation works only while an item is still on reserve, but you can tell which reserve list or lists the item is on. If you use this strategy, you might want to collect your statistics before you disperse your reserves at the end of the term. To do this, link from RESERVE\_LIST to RESERVE\_LIST\_ITEMS to ITEM and use reserve\_charges in ITEM. Be aware that the circulation for items on multiple reserve lists will be counted for all the lists that they are on.

More detail: When an item is on a reserve list, there's a record for it in RESERVE\_LIST\_ITEMS. When an item is turned on on a reserve list, the on reserve field in ITEM is set to "Y" and an open-ended record is written in RESERVE\_ITEM\_HISTORY. While an item is turned on on a reserve list, the circulation count is collected in the reserve\_charges field in ITEM. When an item is turned off of a reserve list, that value is copied to the reserve\_charges field in RESERVE\_ITEM\_HISTORY and the field is zeroed out in ITEM. At the same time, the

expire\_date in RESERVE\_ITEM\_HISTORY is set. Reserve circulation is also recorded in CIRC\_TRANSACTIONS and CIRC\_TRANS\_ARCHIVE in the same way that non-reserve circ transactions are. So, if you want to count reserve circ separately from non-reserve circ, you need the RESERVE\_ITEM\_HISTORY table to tell you when the item was on reserve.

Now, consider the case of an item on multiple reserve lists. It has multiple records in RESERVE\_LIST\_ITEMS. Because an item is turned on in the ITEM table, an item on multiple reserve lists is turned on for all reserve lists or none of them. So, if an item is on multiple reserve lists, you cannot distinguish the charges for list.

### **RESERVE\_ITEM\_HISTORY** p. 18

 item\_id number effect\_date date expire date date reserve\_charges number

#### **RESERVE\_LIST** p. 18

If a record has not been modified, the modify\_date is null. create\_location\_id number create\_opid character 10 reserve\_list\_id number update\_location\_id number update\_opid character 10 create\_date date effect\_date date expire\_date date list title character 40 normal\_list\_title character 40 reserve\_item\_type number reserve\_location number update\_date date

#### **RESERVE\_LIST\_COURSES** p. 18

 course\_id number department\_id number instructor id number reserve list id number section\_id number

#### **RESERVE\_LIST\_EITEMS** p. 18 eitem\_id number

reserve\_list\_id number

#### **RESERVE\_LIST\_ITEMS** p. 18

The RESERVE\_LIST\_ITEMS table tells you which items are on which reserve lists. item\_id number reserve\_list\_id number

# **ROLLOVER\_AUDIT**

audit id number parent\_id number record\_id number run\_id number other\_info character 50 record\_type number result\_code number timestamp date

#### **ROLLOVER\_RESULT\_CODES**

description character 256 result\_code number

# **ROLLOVER\_RULES**

The fiscal\_period\_id in ROLLOVER\_RULES can be used to link to fiscal\_year\_id field in LEDGER. This isn't obvious from the names. action\_indicator character 1 create\_op\_id character 10 fiscal\_period\_id number new\_fiscal\_period\_id number rule\_id number update\_op\_id character 10 create\_date date initialize\_type character 1 normal\_rule\_name character 25 rule\_name character 25 update\_date date

### **ROUTING\_LIST** p. 11

 create\_location\_id number create\_opid character 10 routing list id number update\_location\_id number update\_opid character 10 create\_date date name character 45 normal\_name character 45 note character 256 print\_note character 1 update\_date date

# **ROUTING\_LIST\_MEMBERS** p. 11 member id number routing\_list\_id number

add\_date date

member type character 1 rank number

# **RULESET\_RULEDOC** p. 12

This table is part of Voyager's Global Data Change rule management functionality. rule\_doc\_id number rule set id number rule\_order number

# **RULE\_DOC** p. 12

This table is part of Voyager's Global Data Change rule management functionality. rule\_doc\_id number create\_operator character 10 description character 2000 dsl name character 200 last modify date date name character 200 rules blob type number update\_operator character 10

# **RULE\_SET** p. 12

This table is part of Voyager's Global Data Change rule management functionality. rule set id number create\_operator character 10 description character 2000 last\_modify\_date date name character 200 parameter ptr clob type number update\_operator character 10

### **SAVED\_RECORDS\_RESULTS**

CARLI has not allowed access to this table by library staff because of patron confidentiality concerns. bib\_id number db\_id number patron\_id number save\_date date

#### **SAVED\_SEARCHES**

The starred field in this table is in UTF-8.

CARLI has not allowed access to this table by library staff because of patron confidentiality concerns. patron\_id number saved searches id number

sdi interval id number index\_type character 1 last executed date limit\_flag character 1 limit\_string character 250 number\_hits number relevance character 1 sdi\_new\_hits character 1 search date date search page character 3000 \*search\_string character 700 search tab character 1 search\_type character 250

### **SDI\_INTERVALS**

 sdi\_interval\_id number sdi interval code character 10 sdi\_interval\_days number

# **SEARCHFIELDS**

Data in this table are defined in the SysAdmin client at Search, Indexes - Holding Keyword Definitions and Indexes - Holding Keyword Definitions.

This table holds the definition of keyword search keys. The name of the search key is in searchcode. The MARC fields and subfields that are indexed with this search key are in fieldcode. The searchcode field is further defined in the SEARCHPARM table.

 fieldcode character 4 searchcode character 4

# **SEARCHPARM** p. 34

Data in this table are defined in the SysAdmin client at Search, Indexes - Composite Definitions and in Indexes- Headings and Left-Anchored Definitions and in Indexes - Holding Keyword Definitions and in Indexes - Holding Keyword Definitions.

This table is cryptic, but it stores many of the indexing decisions that govern searching in Voyager.

The searchcode field can be used to link to index\_code in the BIB\_INDEX and AUTH\_INDEX tables.

The indexrules field, if you can figure it out, tells how each index in constructed. We don't

completely understand this field, but here's what we do know: IX=A for authority indexes, B for bib indexes, K for keyword indexes, Q for MFHD indexes, S for special subject indexes, T for special title indexes, U for call number indexes. AL= is a MARC field. SR= is used with a single, repeatable field and indicates that each occurrence should generate an index entry; S+= lists subfields that should be included in the index. S-= lists subfields that should be excluded from the index. NM= is the normalization rules. NF tells the location of a non-filing indicator. HL indicates a hard limit, i.e., a limit that is always in effect for this search key.

The ordering field does not appear to be used for anything.

The acqcount, catcount, circcount, and mediacount fields are incremented by Voyager during searches in the staff clients. They never display in the clients, but they make the most frequently used searches appear first in the search window. Similarly, the opaccount field makes the most frequently used keyword searches appear first on the WebVoyage advanced search screen.

 acqcount number catcount number circcount number displayfield1 character 30 displayfield2 character 30 displayfield3 character 30 indexrules character 300 mediacount number opaccount number opacsuppress character 1 ordering number searchcode character 4 searchname character 40 sortfield1 character 30 sortfield2 character 30 sortfield3 character 30 staffsuppress character 1 z3950\_use\_attribute number

# **SELF\_REG\_FIELDS**

Data in this table are defined in the SysAdmin client at OPAC Configuration, Patron Self-Registration. field code character 20 required character 1

### visible character 1

# **SERIALS\_VW**

This view has a number of quirks and it is not efficient. Consider using the tables directly instead.

If you get the message, "Type mismatch in expression", when you use this table, see Appendix A for a solution. bib\_id number component\_id number issue\_id number mfhd\_id number next\_issue\_id number component\_name character 100 component\_name\_norm character 100 enumchron character 256 expected\_date date note character 256 predict character 1 receipt\_date date received number

# **The SERIAL\_CLAIM Tables**

To uniquely identify a serial issue, you need both issue\_id and component\_id. To identify a copy, you need copy\_id as well. To identify a claim, you need claim\_thread and claim\_id too.

The claim\_count tells you which claim this is (first, second, etc.). For the most recent claim, claim\_status=1; otherwise claim\_status=0.

The claim\_type may be interpreted using the CLAIM\_TYPES table.

The claim date is the date when the order should be claimed. If it has been overridden, the new date is in override\_claim\_date.

# **SERIAL\_CLAIM** p. 10

 claim\_id number component\_id number copy\_id number issue id number location\_id number op\_id character 10 vendor\_id number claim\_count number claim\_date date claim\_status number

 claim\_thread number claim\_type number edi\_ref number note character 256 override\_claim\_date date

#### **SERIAL\_CLAIM\_ARCHIVE**

 claim\_id number component\_id number copy\_id number issue id number location\_id number op\_id character 10 vendor\_id number archive date date claim\_count number claim\_date date claim\_status number claim\_thread number claim\_type number edi\_ref number note character 256 override\_claim\_date date

### **SERIAL\_ISSUES** p. 1, 9, 10

To uniquely identify a serial issue, you need both issue\_id and component\_id.

With V7.0, data that used to be in the UNPREDICTABLE\_ISSUES table is moved here. component\_id number issue id number alt\_chron number alt\_lvl1 number alt\_lvl2 number chron1 number chron2 number chron3 number chron4 number enumchron character 256 expected\_date date lvl1 number lvl2 number lvl3 number lvl4 number lvl5 number lvl6 number receipt\_date date

### **SERIAL\_SUPPLIER\_REPORT** p. 10 audit id number

received number

 claim\_id number action\_date date action\_quantity number edi\_ref number note character 512 report\_date date report\_type number

# **SHORT\_LOAN… Tables**

When an item is scheduled for a short loan, a SHORT\_LOAN record is created and an ITEM\_STATUS record is created. When the item is charged to the patron, the SHORT\_LOAN record is archived, short\_loan\_charges in ITEM is incremented, and all circ activity is recorded as it is for any other charge.

# **SHORT\_LOAN** p. 25

If you get the message, "Type mismatch in expression", when you use this table, see Appendix A for a solution.

 bib\_id number create\_opid character 10 item\_id number mfhd\_id number patron\_group\_id number patron\_id number short loan id number short loan status id number update\_opid character 10 create\_date date create\_location number end\_time date note character 100 pickup\_location number start\_time date status date date update\_date date update\_location number

# **SHORT\_LOAN\_ARCHIVE**

If you get the message, "Type mismatch in expression", when you use this table, see Appendix A for a solution.

When a short loan is charged, the record is archived, the status changes, but the status\_date does not change.

 bib\_id number create\_opid character 10  item\_id number mfhd\_id number patron\_group\_id number patron\_id number short loan id number short\_loan\_status\_id number update\_opid character 10 create\_date date create\_location number end\_time date note character 100 pickup\_location number start\_time date status date date update\_date date update\_location number

# **SHORT\_LOAN\_STATS**

If you get the message, "Type mismatch in expression", when you use this table, see Appendix A for a solution. patron\_stat\_id number short\_loan\_id number

# **SHORT\_LOAN\_STATUS** p. 25

 short\_loan\_status\_id number short loan status desc character 4

# **SIMUL\_MERGE\_PROFILE**

Data in this table are defined in the SysAdmin client at Search, Simultaneous Search De-Duplicating.

The pseudo\_relevance field does not appear to be used for anything.

 bib\_field1 character 30 bib\_field2 character 30 bib\_field3 character 30 citation\_field1 character 30 citation\_field2 character 30 citation\_field3 character 30 pseudo\_relevance character 1

# **SNV\_FIELDS** p. 13

This table is related to the validation of standard numbers in the bib 020, 022, and 024 fields. snv\_field\_id number snv\_id number field character 3 ind1 character 1 ind2 character 1

 norm\_rules character 10 record\_type character 1 snv\_validation\_type character 10 subfield character 1

### **SORT\_GROUP**

Data in this table are defined in the SysAdmin client at OPAC Configuration, Holding Sort Groups, Sort Groups tab. sequence\_number number sort\_group\_code character 8 sort\_group\_default character 1 sort\_group\_id number sort\_group\_name character 40

# **SORT\_GROUP\_LOCATION**

Data in this table are defined in the SysAdmin client at OPAC Configuration, Holding Sort Groups, Locations tab.

 location\_id number sort\_group\_id number sequence\_number number

# **STANDARD\_NUMBER\_VALIDATION** p. 13

This table is related to the validation of standard numbers in the bib 020, 022, and 024 fields. snv\_field\_id number snv code character 7 snv name character 20

### **SUBDIVISION** p. 26, 43

The starred fields in this table are in UTF-8.

If a record has not been modified, the modify\_date is null.

subdiv id number authorized character 1 create\_date date \*display\_subdiv character 300 heading\_type character 12 \*normal\_subdiv character 300 subdiv type character 1 update\_date date

# **SUBDIVISION\_TYPE** p. 26, 43

The starred fields in this table are in UTF-8. subdiv\_type character 1 \*subdiv\_type\_desc character 50

#### **SUBSCRIPTION** p. 9, 10, 51

line item id number subscription\_id number auto renewal character 1 length\_type number normal\_sici character 45 normal\_upc character 30 note character 256 renewal date date sici character 45 start date date subscription\_length number upc character 30

#### **SUDOCCLASS\_VW**

If you want to sort a report (not a query, a report) by class, you will have to use the Left function to truncate it to less that 255 characters.

 mfhd\_id number class character 300 longclass character 12

### **SUPPRESS\_SYSTEM\_CLAIMS** p. 10

 component\_id number issue id number

### **UB\_CHARGE… Tables**

When a patron borrows an item from another library, a record is created in UB\_CHARGE in the patron's home database. When the item is discharged, the record is moved to UB\_CHARGE\_ARCHIVE in the patron's database. You can use these tables to count the items charged by your patrons from other libraries. To find out which library's item they charged, use db\_id to link to VOYAGER\_DATABASES.

The circ\_transaction\_id matches a circ transaction in the item's database, not yours. Do not use this field to link to CIRC\_TRANSACTIONS in your database.

Between V7.1 and V7.2.2, circjob 43 puts bad data in the due\_date field.

#### **UB\_CHARGE** p. 40

 circ\_transaction\_id number db\_id number patron\_id number discharge\_date date due date date

recall\_date date

### **UB\_CHARGE\_ARCHIVE**

 circ\_transaction\_id number db\_id number patron\_id number discharge\_date date due\_date date recall\_date date

### **UB\_FINE\_FEE** p. 40

The value of fine\_fee\_total is incorrect about 10% of the time, so take this table with a grain of salt. Here's how it's supposed to work: When one of your patrons owes a fine to another CARLI I-Share library, the fine amount is recorded in this table. When your patron pays the fine, the fine\_fee\_total goes to zero, but the record is not deleted. To find out which library is owed the fine, use db\_id to link to VOYAGER\_DATABASES.

Patron blocks are implemented using total\_fees\_due\_ub in PATRON, not the values in this table.

 db\_id number patron\_id number demerits\_total number fine fee total number update\_date date

#### **UB\_HOLD** p. 40

When an item is lent through UB, while it is on the hold shelf at another library, there's a UB HOLD record in the item's home database. Not sure what this tells you, but there it is.

There may be multiple records with the same pickup\_db\_id and hold\_recall\_id if there are multiple items as part of the hold.

hold recall id number item\_id number patron\_id number pickup\_db\_id number

### **UB\_PATRON\_GROUP\_MAP**

Data in this table are defined in the SysAdmin client at Circulation, Patron Group Mapping.

This table is not very useful for Access reports because it requires data from the databases of other libraries. Patron\_group\_id\_mapped is the patron\_group\_id from the database of the library indicated by db\_id. Patron\_group\_id is the patron group in your database.

When patron\_group\_id\_mapped=0, patron\_group\_id is the default mapping for patrons from the library specified in the db\_id.

 circ\_cluster\_id number db\_id number patron\_group\_id number patron\_group\_id\_mapped number remote\_circ\_cluster\_id number manual map character 1

# **UB\_PATRON\_RECORD**

This table indicates when one of your patrons has a stub record in another database. circ\_cluster\_id number db\_id number patron\_id number patron\_stub\_id number create\_date date update\_date date

# **UB\_PG\_HOME\_POLICY** p. 40

Data in this table are defined in the SysAdmin client at Circulation, UB Policy Definitions.

There is a record in this table if UB eligible is chcked now or if it was checked in the past.

 patron\_group\_id number claim\_return\_limit number claim\_return\_limit\_lclblock\_character 1 demerits\_limit number demerits\_limit\_lclblock character 1 fees applies character 1 item\_limit number item\_limit\_lclblock\_character 1 lost limit number lost\_limit\_lclblock character 1 max\_claim\_return\_limit character 1 max demerits limit character 1 max\_item\_limit character 1 max\_lost\_limit character 1 max\_outstanding\_balance number max overdue limit character 1 max\_overdue\_recall\_limit character 1

max self shelve limit character 1 max\_ub\_requests character 1 outstanding\_balance\_lclblock character 1 overdue\_limit number overdue\_limit\_lclblock\_character 1 overdue recall limit number overdue recall lclblock character 1 self shelve limit number self\_shelve\_limit\_lclblock character 1 ub\_eligible character 1 ub\_request\_limit number ub\_requests\_limit\_lclblock character 1

# **UB\_REQUEST… Tables**

When one of your patrons places a UB request, a record is written in the UB\_REQUEST table in your database. Also, when one of your patrons using the Universal Catalog's Web Voyage made a request of your library (this capability was lost with V6.1), a record was written in this table. In these records, pickup\_db\_id and holding\_db\_id both equal -1. However, if your patron places a request in your database, and you no-fill it, and the request is then promoted, there will be no UB\_REQUEST record in your database.

Generally, a UB\_REQUEST record corresponds to a CALL\_SLIP record for one of your patrons in another database, but they are archived at different times. Each time the request is promoted to another library, the old UB\_REQUEST is archived and a new UB\_REQUEST record is added. When the item is finally charged to the patron, the final UB\_REQUEST record will be moved to the UB\_REQUEST\_ARCHIVE in your database.

If you want to count UB requests made by your patrons, you'll be pretty close if you count all but the ones with request\_status=8 (promoted). Circjob 43 sometimes creates a second UB\_REQUEST record for the same call slip, so your counts will be about 10% high. If you want to be really accurate, count the distinct call\_slip\_id's.

The db\_id field is the database whose item your patron is requesting. The pickup\_db\_id is where your patron wants to pick up the item. Both can be interpreted using the

VOYAGER\_DATABASES table, except that your own database has a db\_id of zero.

The request\_status field can be interpreted using the UB\_REQUEST\_STATUS table, but note that circjob43 changes the status from 2=In Transit to 5=Available for Pickup before the item arrives at the pickup library.

For promoted requests, date\_requested is the promote date, not the request date.

# **UB\_REQUEST** p. 40

 call\_slip\_id number db\_id number holding item id number patron\_id number pickup\_db\_id number date requested date not\_needed\_after number request\_status character 25 status\_date date

# **UB\_REQUEST\_ARCHIVE**

 call\_slip\_id number db\_id number holding item id number patron\_id number pickup\_db\_id number date\_requested date not needed after number request\_status character 25 status\_date date

# **UB\_REQUEST\_STATUS**

 status\_desc\_ub character 25 status\_type\_ub number

# **UB\_ROUTING and UB\_ROUTING\_ARCHIVE**

As UB items are routed from location to location. records are written in these tables at the "from" and "to" libraries on each leg of the journey. The pairs of records have the same value in ub\_routing\_id; the value seems to be the max of the next ub routing id in the 2 databases. While an item is en route, there is a record in UB\_ROUTING. When an item is received at its destination, db id received and received date fields are filled in and the record is moved to UB\_ROUTING\_ARCHIVE.

All of the db\_id\* fields in these tables can be translated using the VOYAGER\_DATABASES table, except the value 0 (zero) indicating your local database.

Normally, if db\_id\_patron=0, this is your patron, and patron\_id\_ub links to patron\_id in your patron table. And if db\_id\_patron is not zero, this is not your patron, but you have a stub patron record which you can locate by linking patron\_id\_ub to patron\_id\_ub in your patron table. However, this field is incorrect on occasion, so be flexible.

### **UB\_ROUTING** p. 40, 41

The db id received and received date fields are never filled in in this table because, once the item is received, the UB\_ROUTING record moves to UB\_ROUTING\_ARCHIVE. db\_id\_from number db\_id\_item number db\_id\_patron number db\_id\_received number db\_id\_to number item\_id\_ub number location id to number patron\_id\_ub number ub\_routing\_id number received\_date date shipped\_date date

# **UB\_ROUTING\_ARCHIVE**

The db\_id\_received field is wrong about 1/3 of the time. If it says that the item was received back at the library that sent it, it was probably received at the right place. db\_id\_from number db\_id\_item number db\_id\_patron number db\_id\_received number db\_id\_to number item\_id\_ub number location id to number patron\_id\_ub number ub\_routing\_id number received\_date date shipped\_date date

# **UDCCLASS\_VW**

 mfhd\_id number class character 6

### **UNPREDICTABLE\_ISSUES**

This table was dropped with Voyager V7.0 and the data are moved to SERIAL\_ISSUES. component\_id number issue\_id number enumchron character 256 expected\_date date receipt\_date date received number

### **VENDOR** p. 3, 7, 8, 10, 19, 50

 create\_opid character 10 federal\_tax\_id character 10 institution id character 25 update\_opid character 10 vendor id number cancel\_interval number claim\_count number claim\_interval number create\_date date default\_currency character 3 normal\_vendor\_code character 10 normal\_vendor\_name character 60 normal\_vendor\_type character 2 ship\_via character 20 update\_date date vendor code character 10 vendor name character 60 vendor\_type character 2

#### **VENDORINVOICE\_VW**

institution fund id character 50 institution id character 25 invoice\_id number bill to location character 25 bill\_to\_location\_code character 10 currency code character 3 currency name character 35 expend\_pending number expenditures number fiscal\_period\_end date fiscal\_period\_name character 25 fiscal\_period\_start date fund name character 25 invoice date date invoice number character 25 invoice status character 25 invoice\_status\_date date ledger\_name character 40 policy\_name character 40 vendor\_code character 10 vendor name character 60 vendor\_type character 40

voucher\_number character 25

#### **VENDORORDER\_VW**

institution id character 25 mfhd\_id number currency name character 35 invoice\_status character 25 line\_price number line status date date order\_location character 25 order\_location\_code character 10 po\_line\_status character 25 po\_number character 25 po\_status character 25 po\_status\_date date po\_type character 25 quantity number total number unit\_price number vendor code character 10 vendor name character 60 vendor\_type character 40

# **VENDOR\_ACCOUNT** p. 3, 8, 50

 account\_id number vendor id number account name character 25 account\_number character 25 account\_status number default discount number default\_po\_type number deposit character 1 status\_date date

# **VENDOR\_ADDRESS** p. 50

 address\_id number modify\_operator\_id character 10 vendor id number address\_line1 character 50 address\_line2 character 40 address\_line3 character 40 address\_line4 character 40 address\_line5 character 40 city character 30 claim\_address character 1 contact\_name character 40 contact\_title character 40 country character 20 email\_address character 1 modify\_date date order\_address character 1 other\_address character 1

payment address character 1 return\_address character 1 state\_province character 7 std\_address\_number character 8 zip\_postal character 10

#### **VENDOR\_BANK\_INFO** p. 50

 modify\_operator\_id character 10 vendor id number account\_number character 25 address\_line1 character 50 address\_line2 character 40 address\_line3 character 40 address\_line4 character 40 address\_line5 character 40 bank name character 60 city character 30 country character 20 fax character 25 modify\_date date phone character 25 state\_province character 7 tax\_id\_number character 11 transit\_number character 25 zip\_postal character 10

**VENDOR\_NOTE** p. 50 vendor id number note character 1900

### **VENDOR\_PHONE** p. 50

The values of phone\_type are 0=primary, 1=mobile, 2=fax, 3=other. These are one less than the values in the PHONE\_TYPE table. But you can effect a link between VENDOR\_PHONE and PHONE\_TYPE by this devious means:

SELECT VENDOR\_PHONE.PHONE\_NUMBER, PHONE\_TYPE.PHONE\_DESC FROM VENDOR\_PHONE, PHONE\_TYPE WHERE (((Val([phone\_type].[phone\_type]))= Val([vendor\_phone].[phone\_type])+1));

 address\_id number modify operator id character 10 modify\_date date phone\_number character 25 phone\_type number

### **VENDOR\_TYPES** p. 50

Data in this table are defined in the SysAdmin client at Acquisitions, Vendor Types.

 vendor\_type character 2 vendor\_type\_desc character 40

# **VENDOR\_TYPE\_DEFAULTS** p. 50

 acq\_policy\_id number cancel\_interval number claim\_count number claim\_interval number discount number order\_type number ship\_via character 20 vendor\_type character 2

# **VERSIONS**

This tables lists the version of each Voyager module that is in place. It provides a way to determine which patch sets have been applied. module character 20 syncpoint number version character 30

# **VOYAGER\_DATABASES** p. 33, 41

Data in this table are defined in the SysAdmin client at Search, Database Definitions, Definitions tab.

This table can be used to interpret database IDs that occur in all the other tables, with one exception: In VOYAGER\_DATABASES, your local database has db\_id=1; in all the other tables, your local database is indicated by a value of zero (or sometimes a mix of zero and null).

The implementor, opacsuppress, retrievaltimeout, and searchtimeout fields do not appear to be used for anything.

The public\_highwater and staff\_highwater fields are filled in by Voyager as it runs and are not displayed anywhere in the clients.

 db\_id number dup\_profile\_id number action character 10 char set id number

 connecttimeout number database\_name character 50 db\_code character 10 db\_desc character 200 db\_key character 100 db\_name character 100 db\_protocol character 1 db\_public character 1 db\_subtype character 1 db\_type character 1 db\_weight number implementor character 5 max\_license number maxhits number opacsuppress character 1 password character 50 public\_highwater number public\_pool number retrievaltimeout number searchtimeout number staff\_highwater number staff\_pool number staffsuppress character 1 ub\_db character 1 userid character 50

# **WOPAC\_PID\_PATRON\_KEYS**

This table is used for Voyager's External Patron Authentication functionality. patron\_key character 30 pid character 80

# **Z3950\_ATTRIBUTES**

Data in this table are defined in the SysAdmin client at Search, Database Definitions, Attributes tab.

 db\_id number attrib\_desc character 50 attributes character 40 boolean\_enabled character 1 db\_code character 8 lh\_truncation character 1 rh\_truncation character 1 searchcode character 4

# **Appendix A: The "Type mismatch in expression" message**

The "Type mismatch in expression" message comes up occasionally when you run a new Access query or a query that you have just changed. It means that the fields that you use in one of your links are of different types. In other words, one field is a number and the other is a text string. It's not your fault. This Data Dictionary leads you to believe that they are both numbers, but that's not quite true.

Detail for techies: The two fields are indeed defined as numbers in Voyager's Oracle database. There is a slight difference in the way that they are defined, however, that makes Access treat them differently. It's such a small difference that it doesn't matter to Voyager. One field is *explicitly* defined as an integer and the other is *implicitly* an integer. Most numerical fields in Voyager are explicitly defined as integers. Access knows that Oracle can handle larger integers than Access can. To protect itself from an integer value that might be too large for it to handle, Access treats the field as if it were a text string. But if Oracle defines a numerical string as an integer implicitly, Access treats it as a number.

Most fields that look like numbers are treated by Access as if they were text strings. But there are a few exceptions, and these are the ones that trigger the "Type mismatch" error message. Here is a list of the fields that Access treats as numbers:

# **Table Name Field Name** CALL\_SLIP\_STATS CALL\_SLIP\_ID CALL\_SLIP\_STATS PATRON\_STAT\_ID CIRC ALERT CONDITIONS LOC ID ENUM\_CHRON\_TYPES\_VW CHRON\_TYPE\_ID ENUM\_CHRON\_TYPES\_VW ENUMERATION\_TYPE\_ID HOLD\_RECALL PATRON\_GROUP\_ID HOLD\_RECALL\_ARCHIVE PATRON\_GROUP\_ID HOLD\_RECALL\_ARCHIVE PATRON\_ID PATRON\_GROUP\_ITEM\_TYPE ITEM\_TYPE\_ID PATRON\_GROUP\_ITEM\_TYPE PATRON\_GROUP\_ID REQUEST\_HISTORY CALL\_SLIP\_ID REQUEST\_HISTORY CIRC\_CLUSTER\_ID SERIALS\_VW ISSUE\_ID SHORT\_LOAN BIB\_ID SHORT\_LOAN CREATE\_LOCATION SHORT\_LOAN ITEM\_ID SHORT\_LOAN MFHD\_ID SHORT\_LOAN PATRON\_GROUP\_ID SHORT\_LOAN PATRON\_ID SHORT\_LOAN PICKUP\_LOCATION SHORT\_LOAN UPDATE\_LOCATION SHORT\_LOAN\_ARCHIVE BIB\_ID SHORT\_LOAN\_ARCHIVE CREATE\_LOCATION SHORT\_LOAN\_ARCHIVE ITEM\_ID SHORT\_LOAN\_ARCHIVE MFHD\_ID SHORT\_LOAN\_ARCHIVE PATRON\_GROUP\_ID SHORT\_LOAN\_ARCHIVE PATRON\_ID SHORT\_LOAN\_ARCHIVE PICKUP\_LOCATION SHORT\_LOAN\_ARCHIVE UPDATE\_LOCATION SHORT\_LOAN\_STATS PATRON\_STAT\_ID

So the problem that you need to solve involves a link between one of these fields and a like-named field in another table. Here's what to do:

1) In the design pane, delete the link in question. Do this by right-clicking near the middle of the link and clicking on Delete.

2) Is the numeric field (i.e., the one listed above) in your list of fields? No? Then add it. If you don't want it in your query results, un-check the Show box.

3) Now you need to add a criterion underneath the numeric field. The criterion will use the table name and field name of the text field. This is the field that was part of the link. The syntax for the criterion is:

= Val ( [tablename].[fieldname] )

For example, here is a query that counts hold and recalls by patron group:

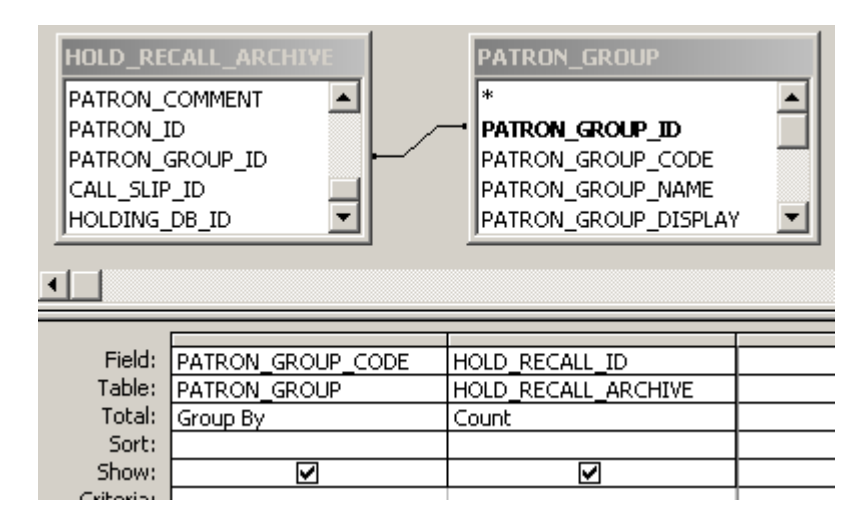

But when I try to run it…

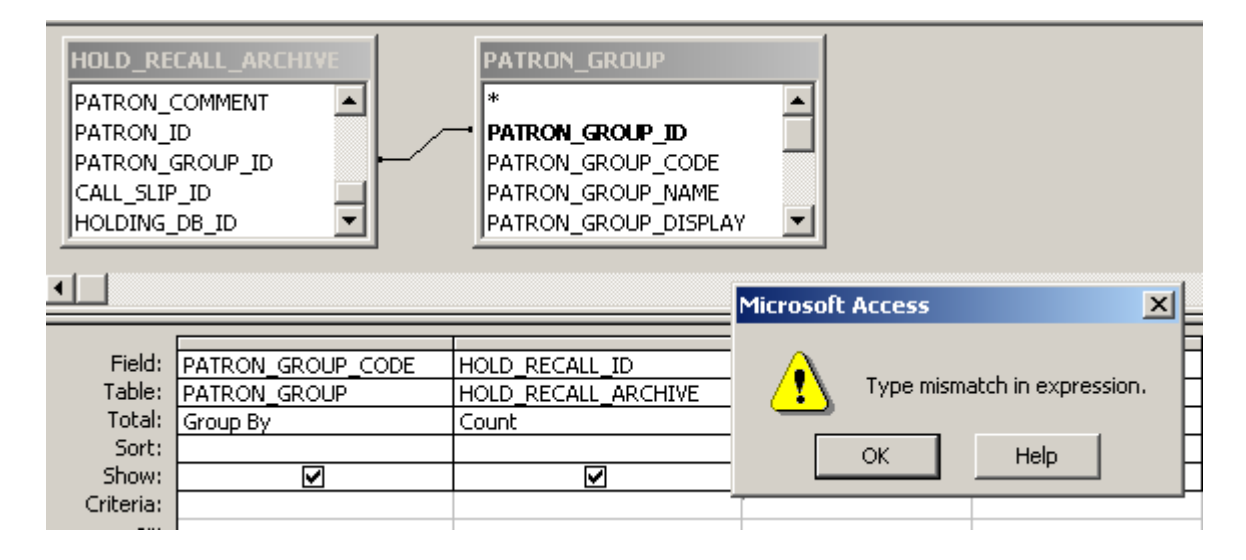
So I right-click near the middle of the link and select Delete:

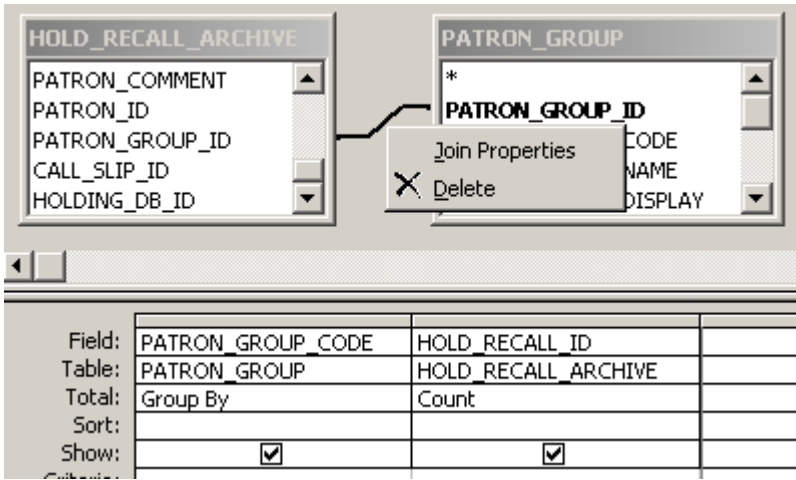

The numeric field (i.e., the one list in the table above) patron\_group\_id in the hold\_recall\_archive table. So I add that field to my list of fields:

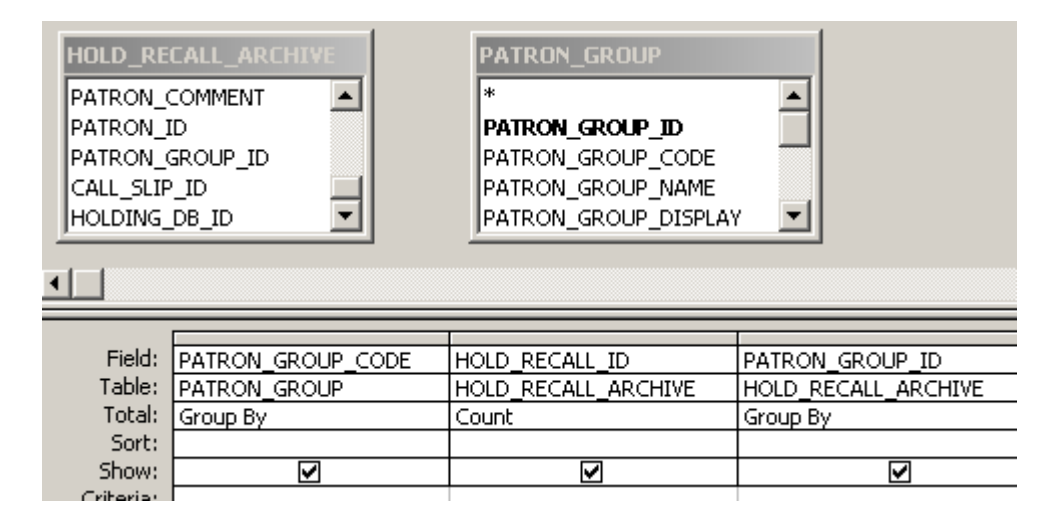

It was linked to patron\_group\_id in the patron\_group table, so I'll put that field and table name in the criterion:

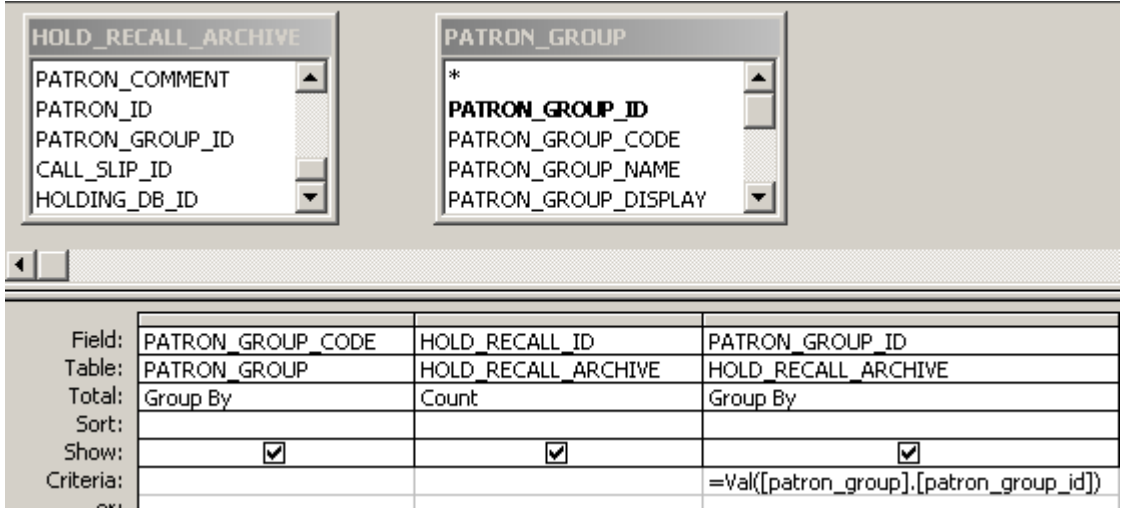

I don't want the patron\_group\_id to display, so I'll un-check the Show box. Since this is a Totals query, I'm also going to change the Group By to Where on this field.

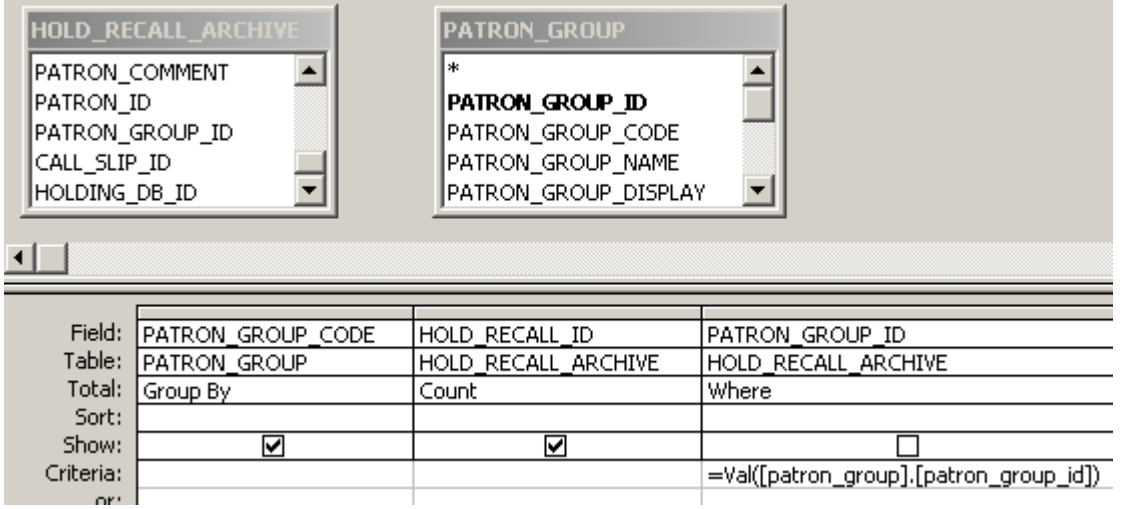

Voila!

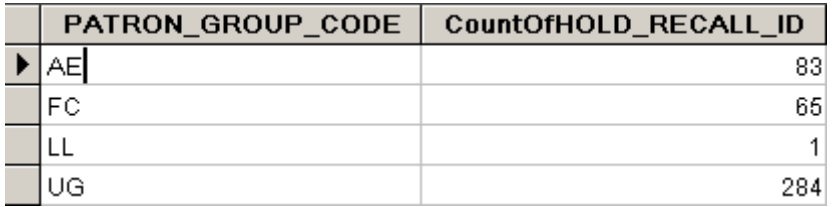

## **Appendix B: What's in the LINK and LINK\_TEXT fields of ELINK\_INDEX?**

The values in the LINK and LINK\_TEXT fields in the ELINK\_INDEX table are derived from the 856 field of the corresponding bib, MFHD, or authority.

The value of the LINK field:

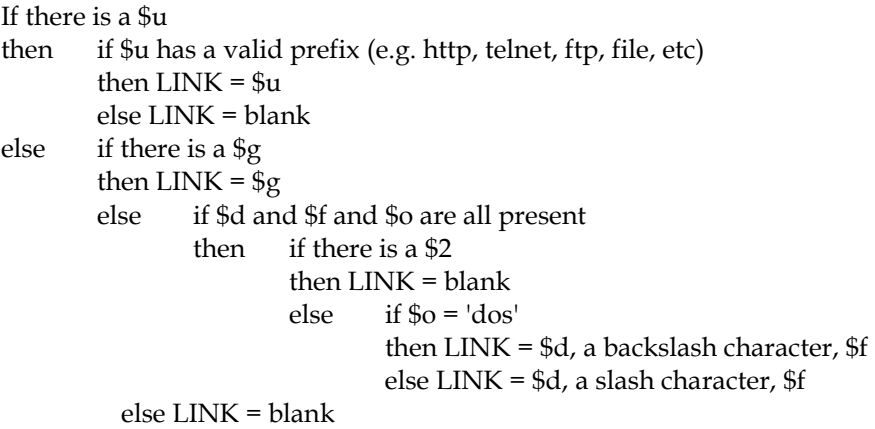

The value of the LINK\_TEXT field: There are 4 cases, depending on whether \$3 and \$z are present.

- 1. If there is a \$z and no \$3 then LINK\_TEXT = \$z
- 2. If there is a \$z and \$3 then if there is \$u or \$g then  $LINK\_TEXT = $3$  followed by  $$z$ else LINK\_TEXT = \$z
- 3. If there is a \$3 and no \$z then if there is \$u or \$g then LINK\_TEXT = \$3 else if \$d and \$f and \$o are all present then LINK\_TEXT = \$3 else if \$d and \$f are both present then LINK\_TEXT = blank else LINK\_TEXT = all subfields of the 856 with subfield codes
- 4. If neither \$3 nor \$z is present and there's something in the LINK field then LINK\_TEXT = LINK else LINK\_TEXT = all subfields of the 856 with subfield codes